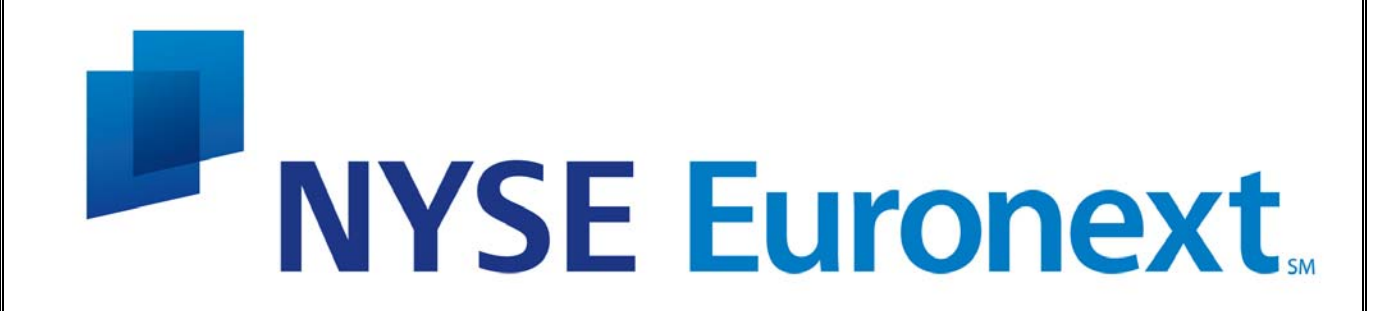

# **NYSE Imbalances feed**

**Customer Interface Specification** 

## **Version 1.8**

This document was prepared by the New York Stock Exchange (NYSE). The copyright for this specification has been assigned to the NYSE and any re-distribution or copying of this publication without the permission of the NYSE is expressly forbidden.

## **JANUARY 25, 2010**

## **Table of Contents**

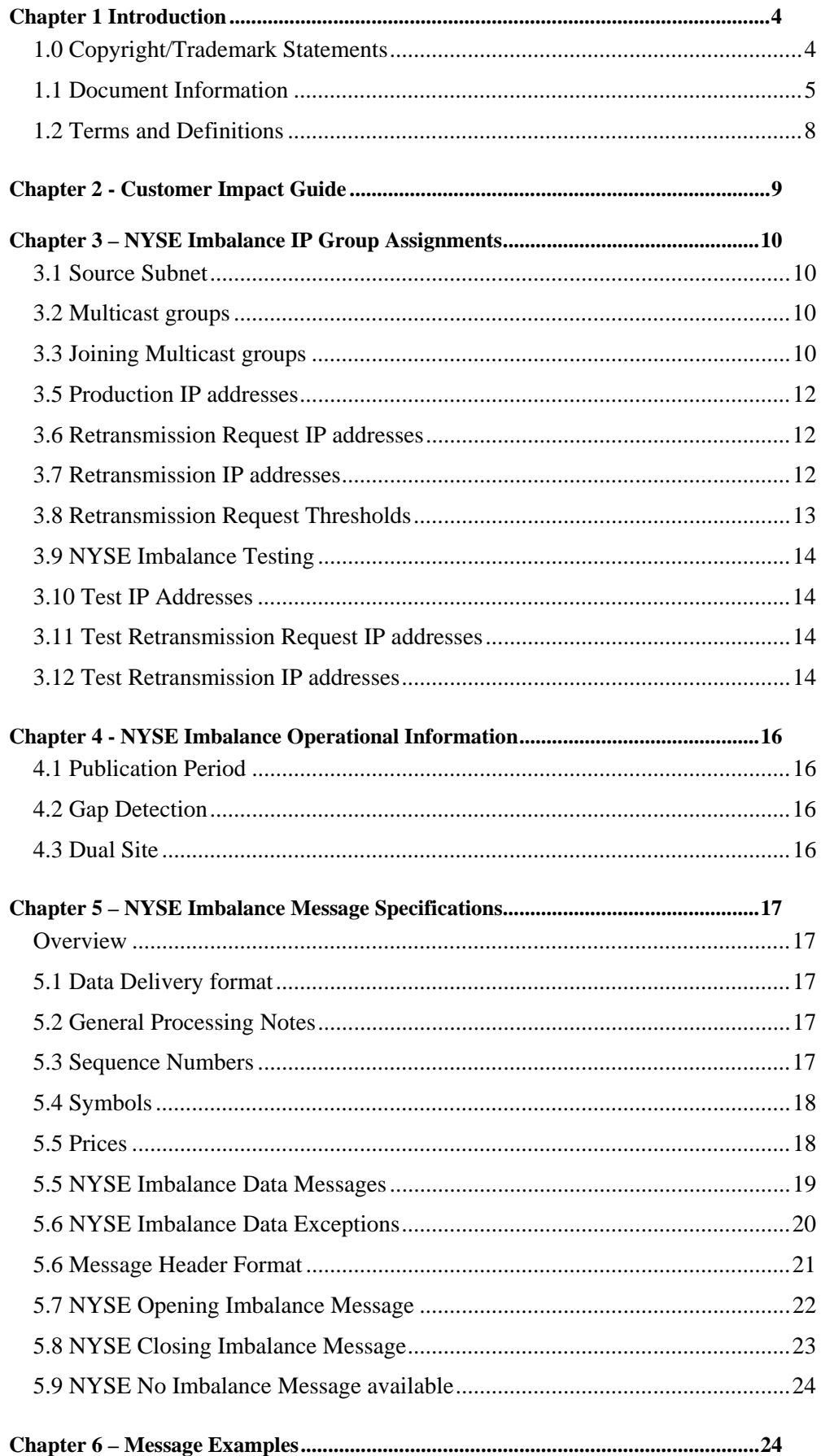

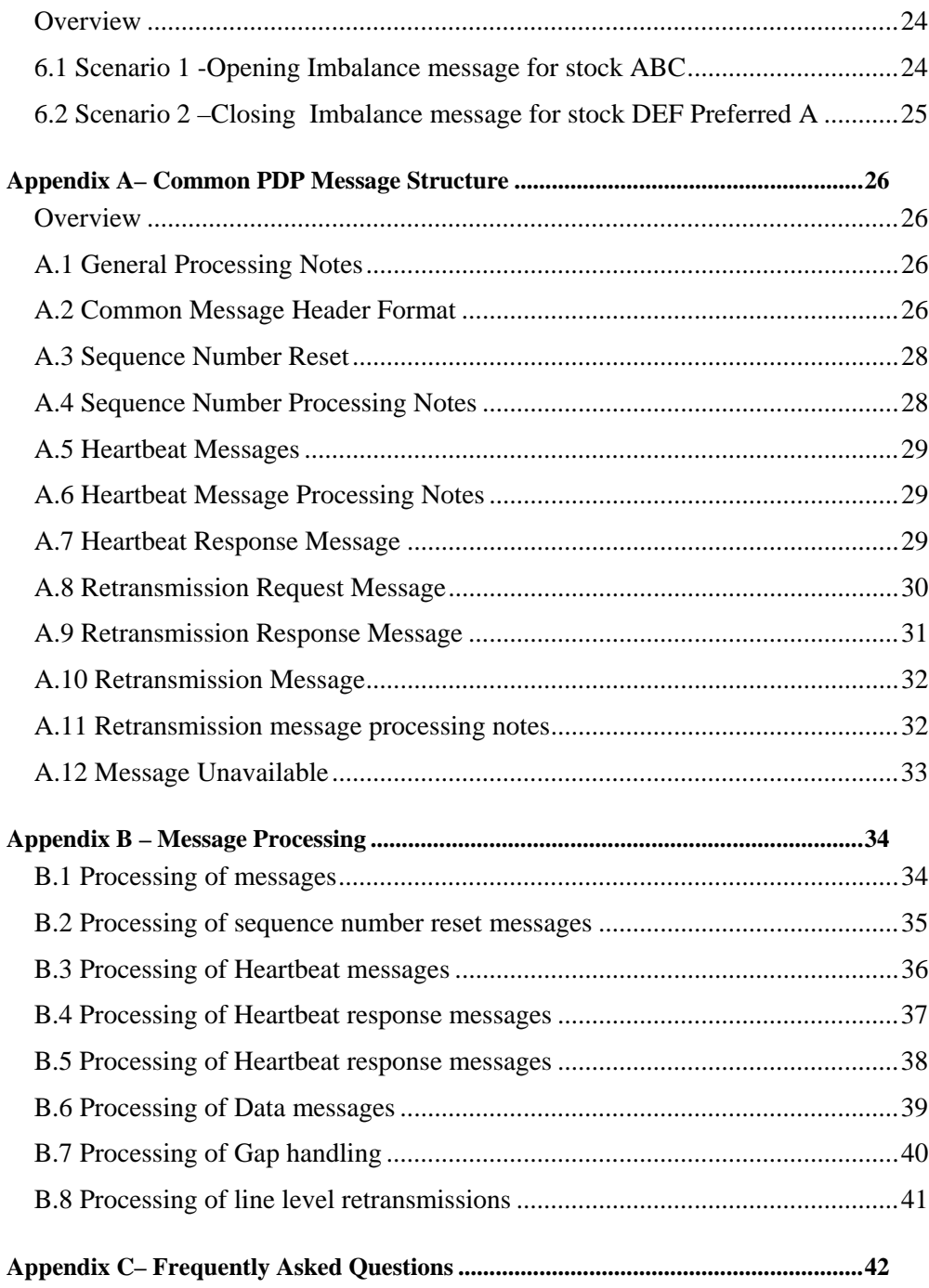

# **Chapter 1 Introduction**

# **1.0 Copyright/Trademark Statements**

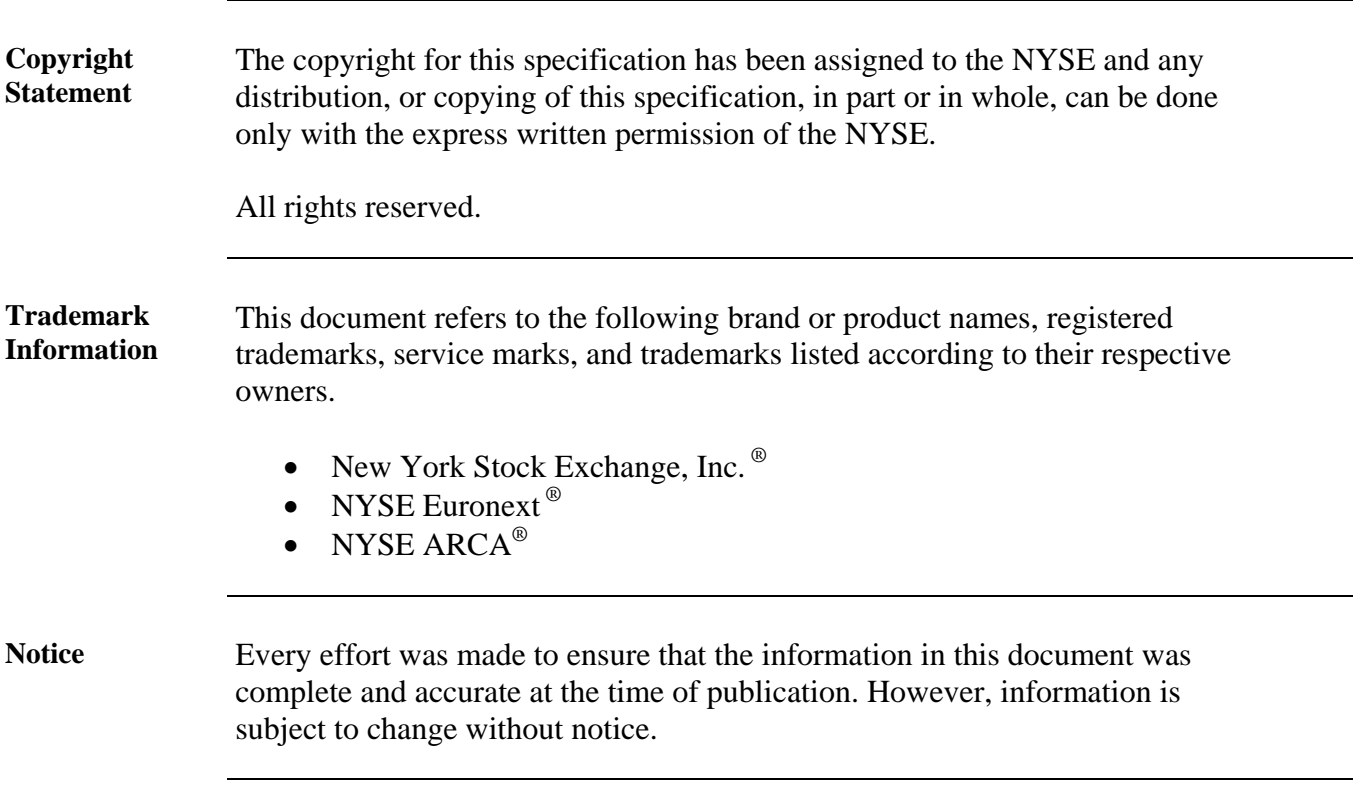

## **1.1 Document Information**

**Document History**  The following outlines the evolution of this Customer Interface Specification:

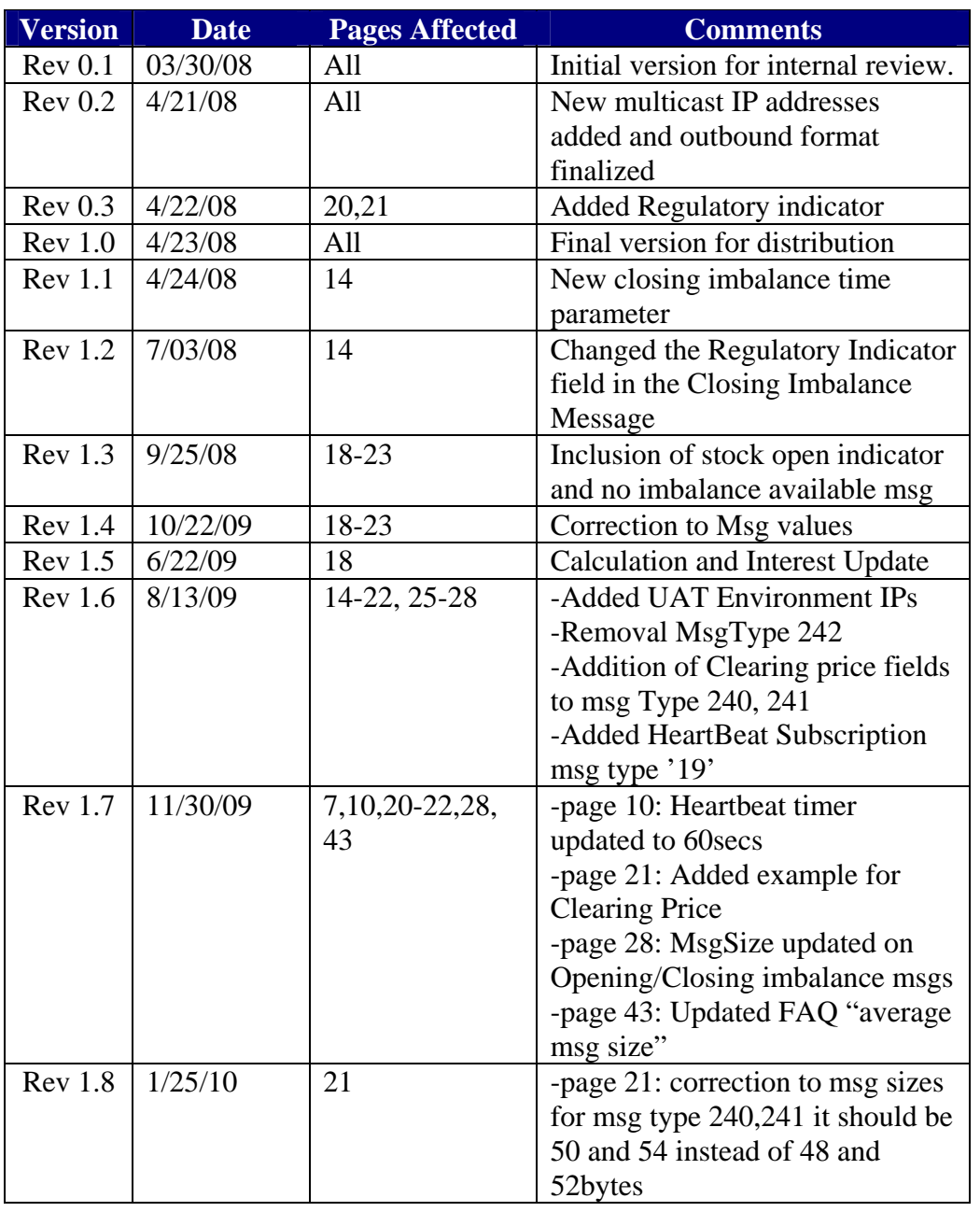

**Contact Information NYSE Product/Account Questions**  1-212-656-3800

> **NYSE Service Desk:**  1-866-873-7422

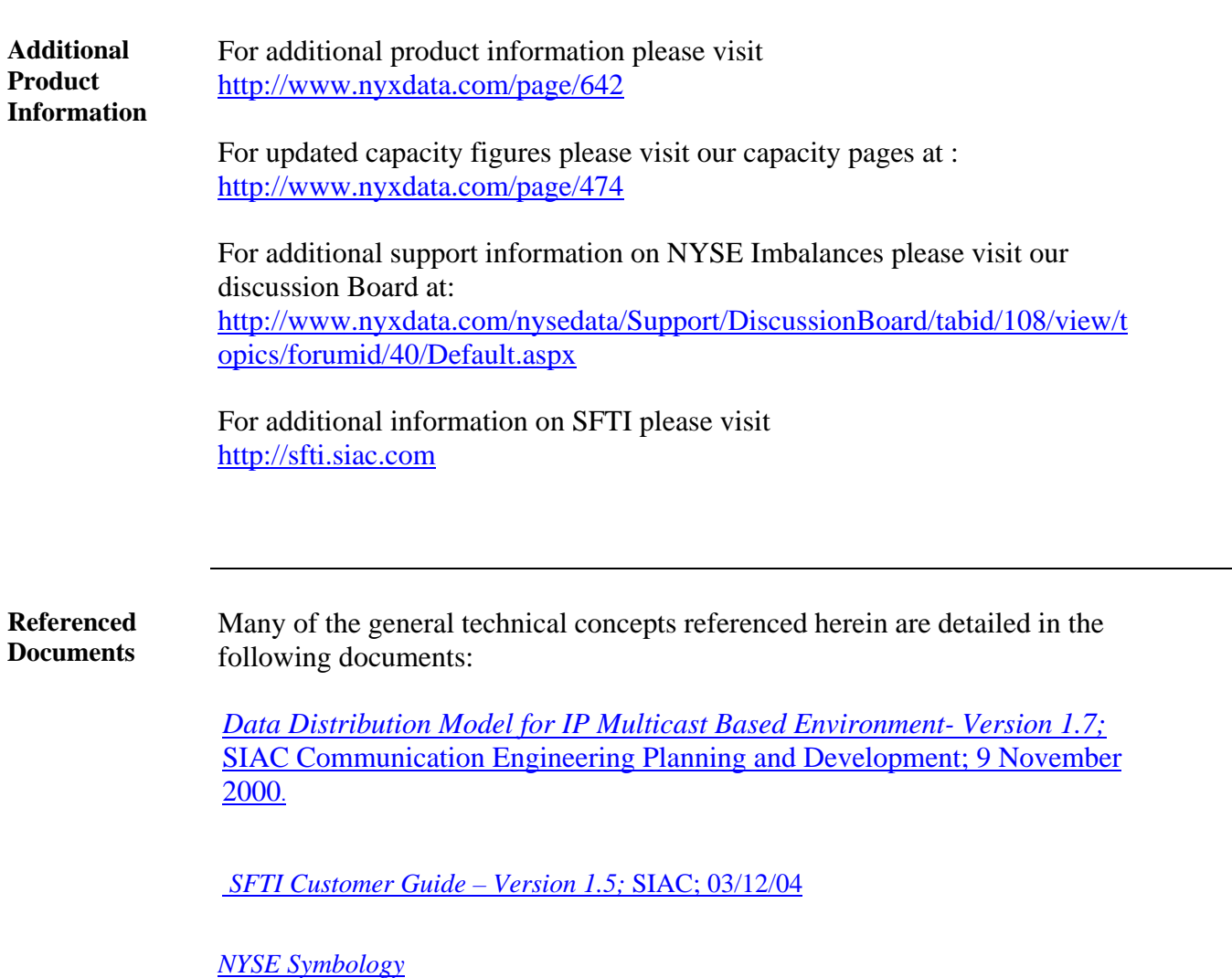

## **1.2 Terms and Definitions**

### **Overview** The following section contains terms and definitions that are used throughout this document.

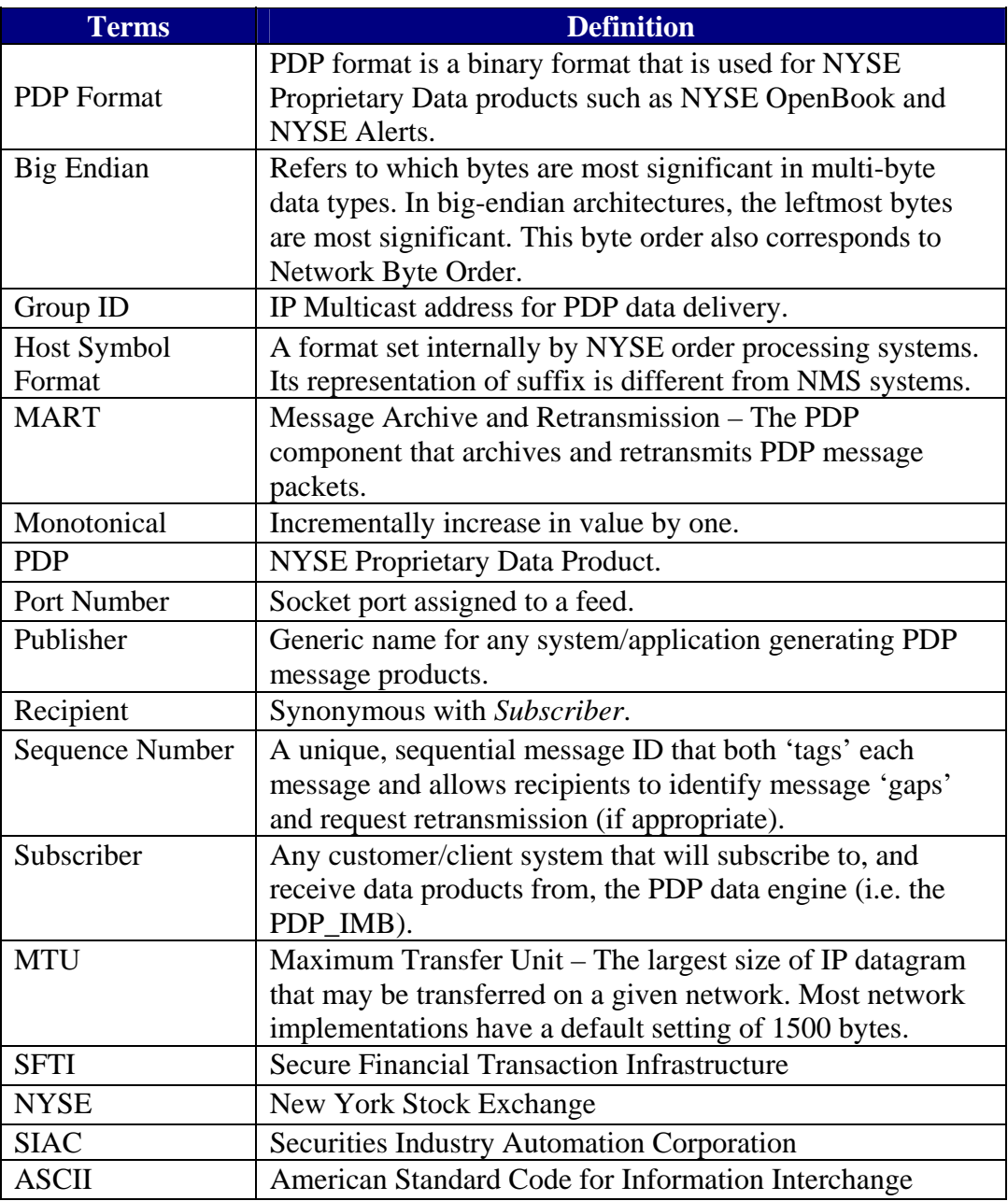

## **Chapter 2 - Customer Impact Guide**

## **Overview** We suggest that the subscribers be able to handle the following message rates and sizes for NYSE Imbalance feed traffic.

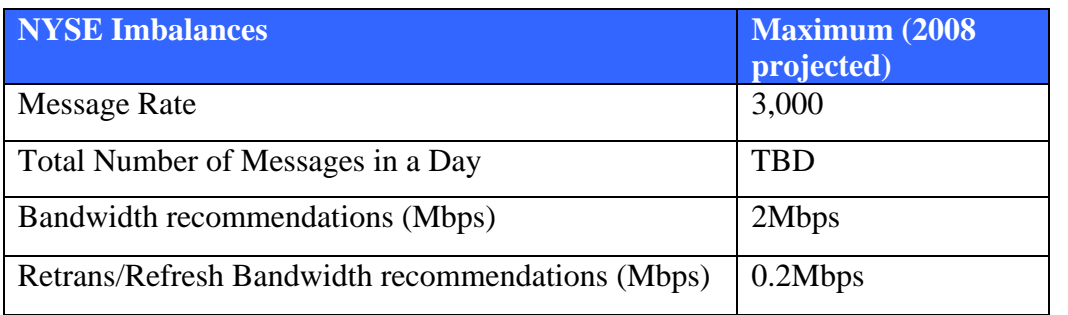

- Notes The maximum message rate may be sustained for a couple of minutes.
	- The numbers are based on all feeds added.
	- The message size corresponds to the DataFeed message size, without the TCP and IP headers.
	- There maybe multiple messages per packet.
	- For updated capacity figures please visit our capacity pages at :

http://www.nyxdata.com/page/474

## **Chapter 3 – NYSE Imbalance IP Group Assignments**

**Overview** The following chapter will provide you with all of the necessary connectivity information in order to subscribe to the NYSE Imbalance Feed.

**3.1 Source Subnet**  The table below defines the Source subnet and the NetMask for all messages in the NYSE Imbalance datafeed. Please add all **four** ip addresses to your firewall setting.

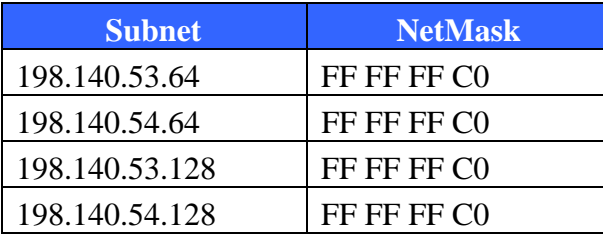

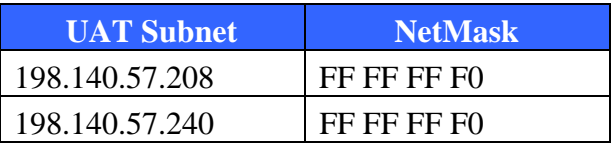

#### **3.2 Multicast groups**  Each data stream will deliver a set of imbalance information for a certain range of symbols. The table below describes the categorization of the data feed.

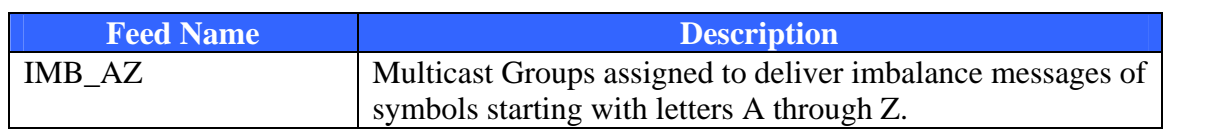

**3.3 Joining Multicast groups**  To access the NYSE Imbalances feed, subscribers must join the multicast groups for primary feeds, as well as secondary feeds to assist in recovery. To request retransmissions of lost packets, subscribers must establish a TCP/IP connection (see "Retransmission of dropped packets" below). Please refer to Appendix C for diagrams that illustrate message processing and retrieval.

> Data feeds for specific stocks are sent to different multicast addresses. This addressing scheme allows customers to subscribe to the specific data feeds and channels they need. Data feeds types are:

Multicast NYSE Imbalances Multicast Retransmission

#### *3.4* **Packet Retransmissions**

In the event a packet is lost on the primary feed for a multicast group, clients can retrieve the lost packet from the secondary feed. UDP can at times be unreliable and may drop packets from both the primary and secondary data feeds. If a packet is lost from both the primary and secondary feeds, clients then make a TCP/IP request to have the packets resent. Packets are resent via the Retransmission Multicast Feed.

Subscribers have the option to connect to the TCP/IP Recovery Server to request dropped packets from the Imbalance feed. This method is highly recommended in order to maintain a stable and accurate order book. The Recovery Server accepts connections on predefined addresses and ports and requires a heartbeat reply before responding to requests. It accepts primary and secondary connections to assist recovery on the subscriber's end.

After a client establishes a TCP/IP connection, NYSE Imbalance application will immediately send a heartbeat request message to the client. Clients must respond to this request with a heartbeat response within a specific timeframe – otherwise, NYSE Imbalance application will close the connection. This timeframe is currently set to thirty seconds but is subject to change—so clients should make this configurable. (Clients will be informed of changes to the timeframe via customer notice.) Regardless of the timeframe, the client should respond immediately with a heartbeat response message. After receiving the initial heartbeat response, the Recovery Server will send heartbeats to the client every 60 seconds to ensure that the TCP/IP connection is live.

Note that the Source ID that the client specifies in the heartbeat response message will be validated by the NYSE Imbalance application. Each Source ID may only be logged in once per port at any given time.

To define a Source ID for retransmission purposes, contact the SIAC Help Desk Technical Support and provide the desired Source ID. The FIX/Connectivity team will evaluate and approve or disapprove Source IDs. In case of disapproval, a new Source ID must be defined. In case of approval, FIX/Connectivity will make the necessary updates on the NYSE Imbalance application side to add the Source ID and applicable rules.

#### **3.5 Production IP addresses**  The table below defines the IP/Multicast group and port assignments for all messages in the NYSE Imbalance feed.

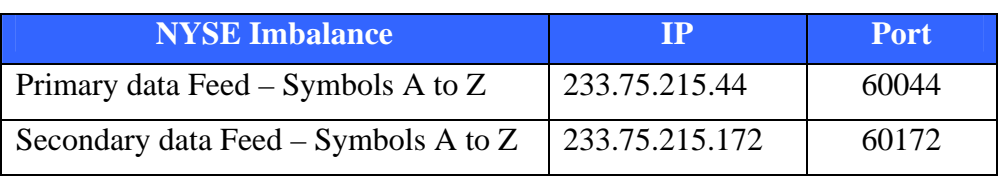

**3.6 Retransmission Request IP addresses**  The table below defines the TCP/IP retransmission request group and port assignments for all messages in the NYSE Imbalance feed.

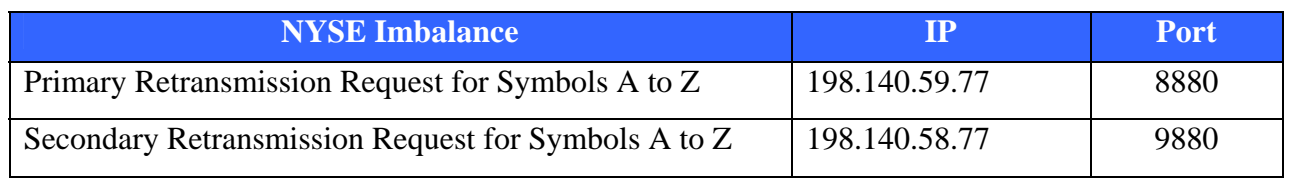

### **3.7 Retransmission IP addresses**

The table below defines the IP/Multicast retransmission group and port assignments for all messages in the NYSE Imbalance feed.

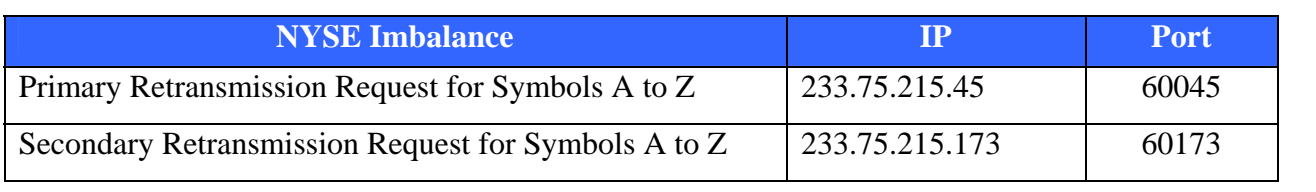

**3.8 Retransmission Request Thresholds**  The table below summarizes the Retransmission request thresholds for the NYSE Imbalance feed. The numbers below represent the thresholds per channel.

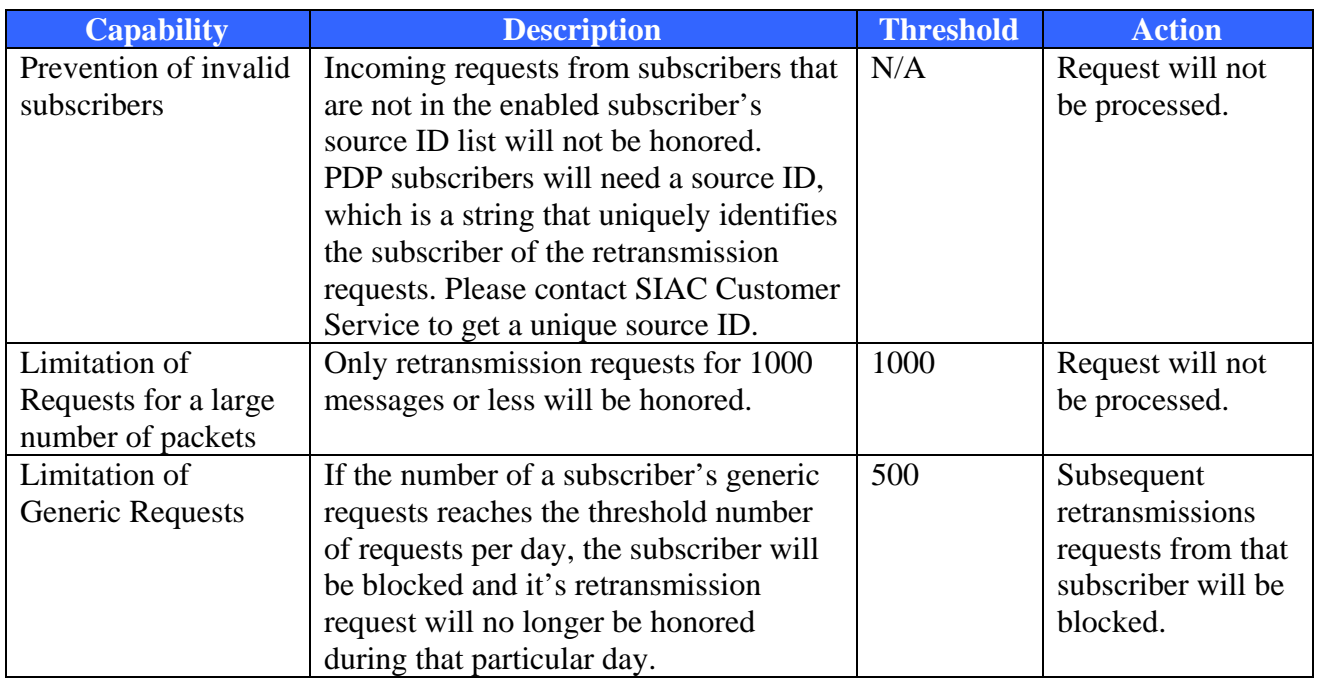

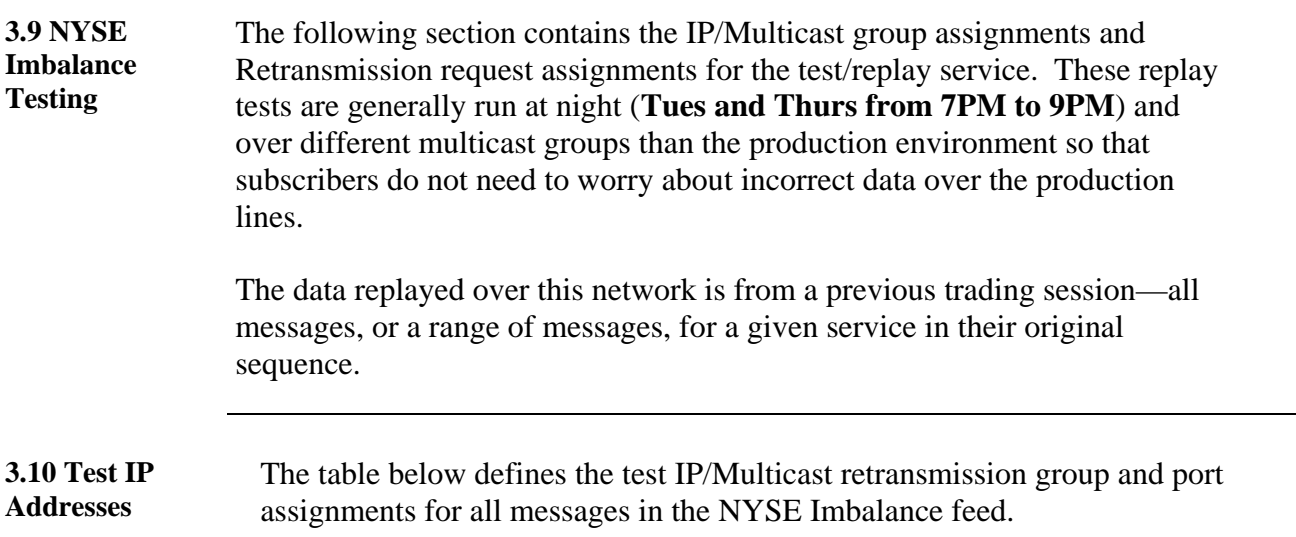

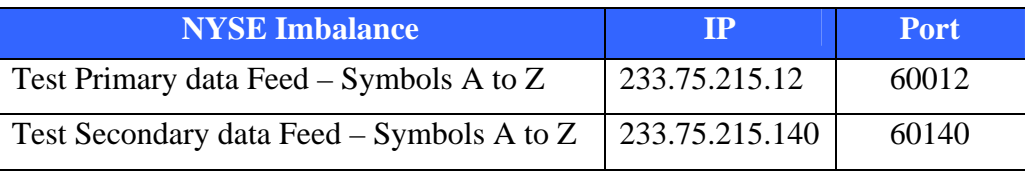

**3.11 Test Retransmission Request IP addresses**  The table below defines the test TCP/IP retransmission request group and port assignments for all messages in the NYSE Imbalance feed.

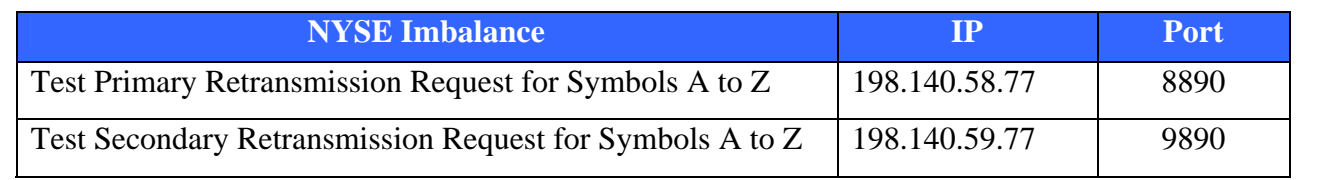

#### **3.12 Test Retransmission IP addresses**  The table below defines the test IP/Multicast retransmission group and port assignments for all messages in the NYSE Imbalance feed.

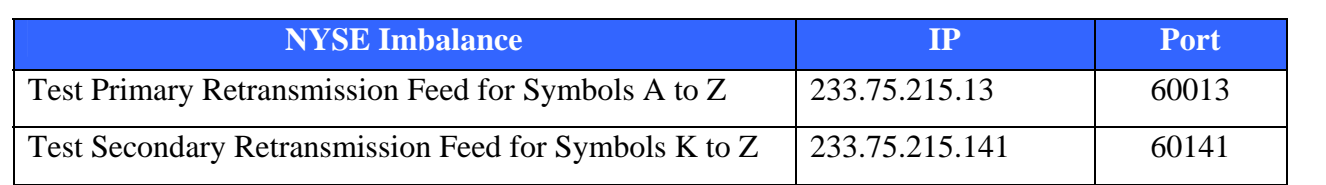

**3.13 NYSE Imbalances UAT Testing**  The following section contains the IP/Multicast group assignments and Retransmission request assignments for the User Acceptance testing environment. These replay tests are generally run intra-day **Mon thru Friday from 9AM to 5PM** and over different multicast groups than the production environment and test environment so that subscribers do not need to worry about incorrect data over the production lines. The data replayed over this network is from a previous trading session—all messages, or a range of messages, for a given service in their original sequence.

#### **3.14 UAT IP Addresses**  The table below defines the Primary UAT IP/Multicast retransmission group and port assignments for all messages in the NYSE Imbalance feed

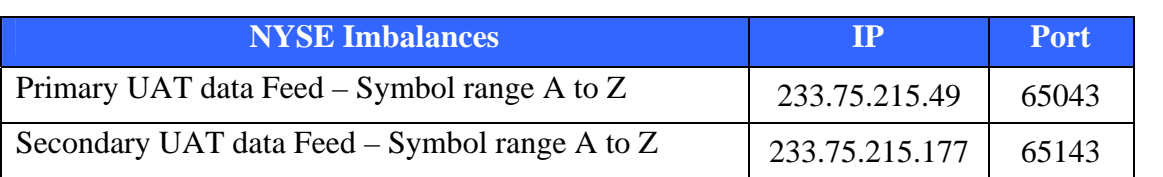

#### **3.15 UAT Test Retransmission Request IP addresses**  The table below defines the UAT TCP/IP retransmission request group and port assignments for all messages in the NYSE Imbalance feed

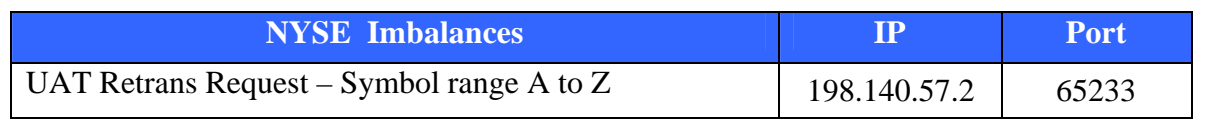

**3.16 UAT Retransmission Request IP addresses**  The table below defines the UAT IP/Multicast retransmission group and port assignments for all messages in the NYSE Imbalances feed.

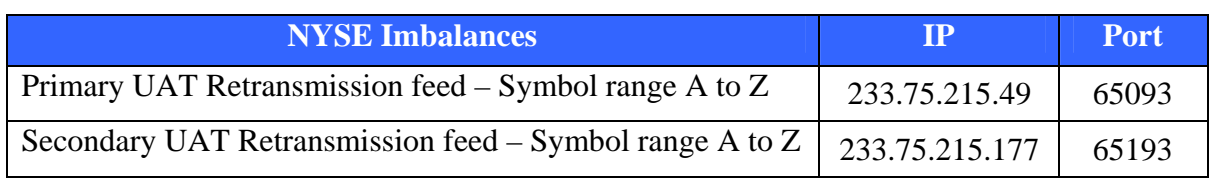

## **Chapter 4 - NYSE Imbalance Operational Information**

**4.1 Publication Period**  The following section specifies the frequency and publication period for each message type disseminated by the NYSE Imbalance Product.

**Please note: Messages are only sent out if there is a change.** 

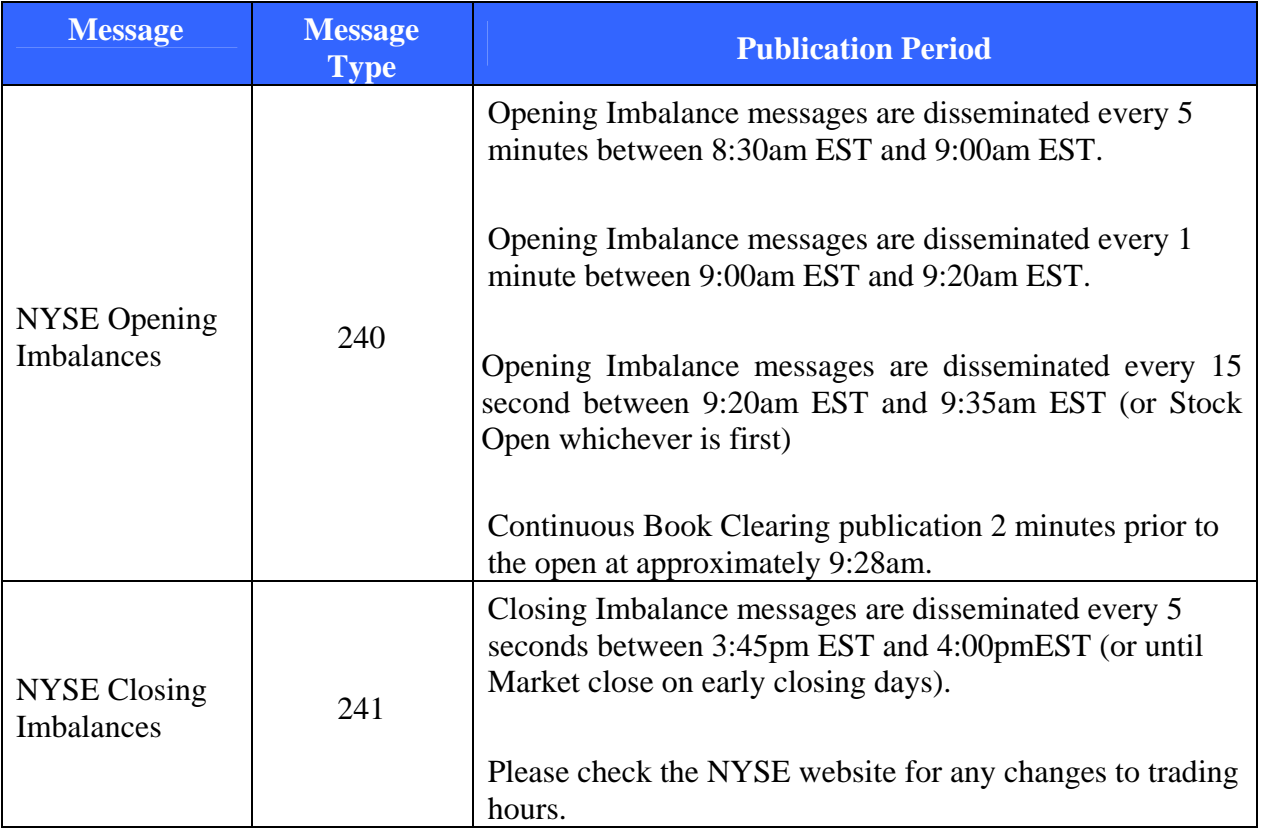

**4.2 Gap Detection**  The PDP Distribution System will assign all data packets a unique, sequential message ID. This will allow recipients to identify 'gaps' in the message sequence and, if appropriate, reconcile them 'locally' with an alternate feed or request retransmission of the missing/corrupted data packet.

**4.3 Dual Site** NYSE Imbalance data will be published using two (2) sets of unique IP Multicast Group IDs—each originating from a separate SIAC distribution site. Thus, when appropriate, each NYSE Imbalance channel will transmit a given message packet over two (2) Multicast Groups, one originating from each site and each containing an identical sequence number. This will allow customers to receive two redundant feeds. Additionally, any message on either feed can be retransmitted upon request.

# **Chapter 5 – NYSE Imbalance Message Specifications**

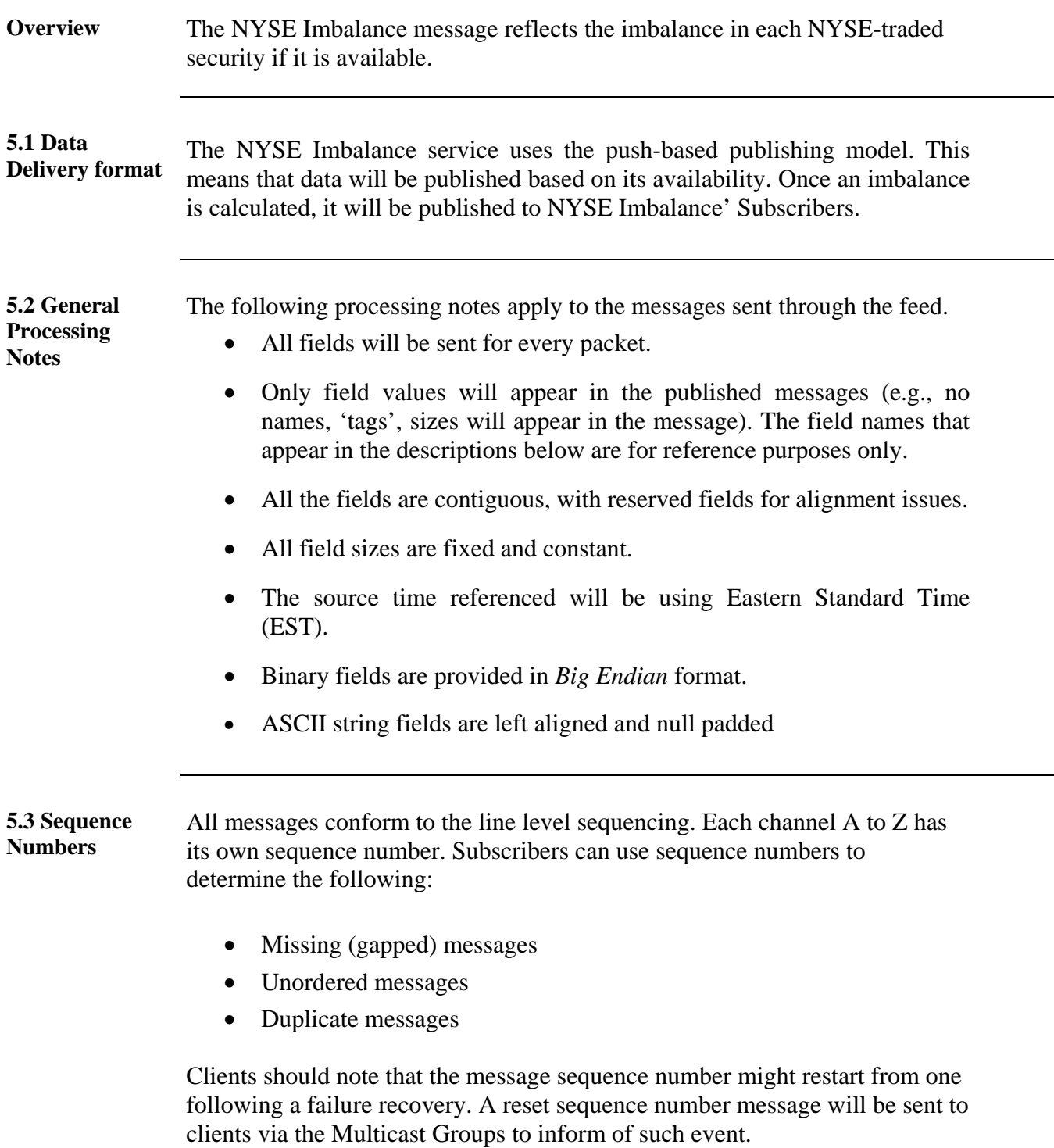

**5.4 Symbols** The stock symbols represented in this feed includes the root (7 characters) and optional suffix (4 characters).

> For example, if a symbol's root is "ABC" and its suffix is "PRA", the symbol's root/suffix will be represented as: "ABC PRA $\langle 0|0\rangle$ 0 $\langle 0|$ ". Between the root and the suffix there will be one space. After the suffix, null values follow to fill the 11 characters allocated for the stock symbol field.

Note: "\0" represents a null value

**5.5 Prices** Prices in this feed are represented by two fields, separating the denominator and the numerator. All prices in the feed share a common denominator, which is represented in the PriceScaleCode.

> The PriceScaleCode field value represents the common denominator for the following formula:

$$
Pr\,ice = \frac{Numerator}{10^{Pr\,iceScaleCode}}\,
$$

For example, a price of 27.56 is represented by a Numerator of 2756 and a PriceScaleCode equals to 2.

**5.5 NYSE Imbalance Data Messages**  The following table contains a list of the message types contains in the NYSE Imbalance feed.

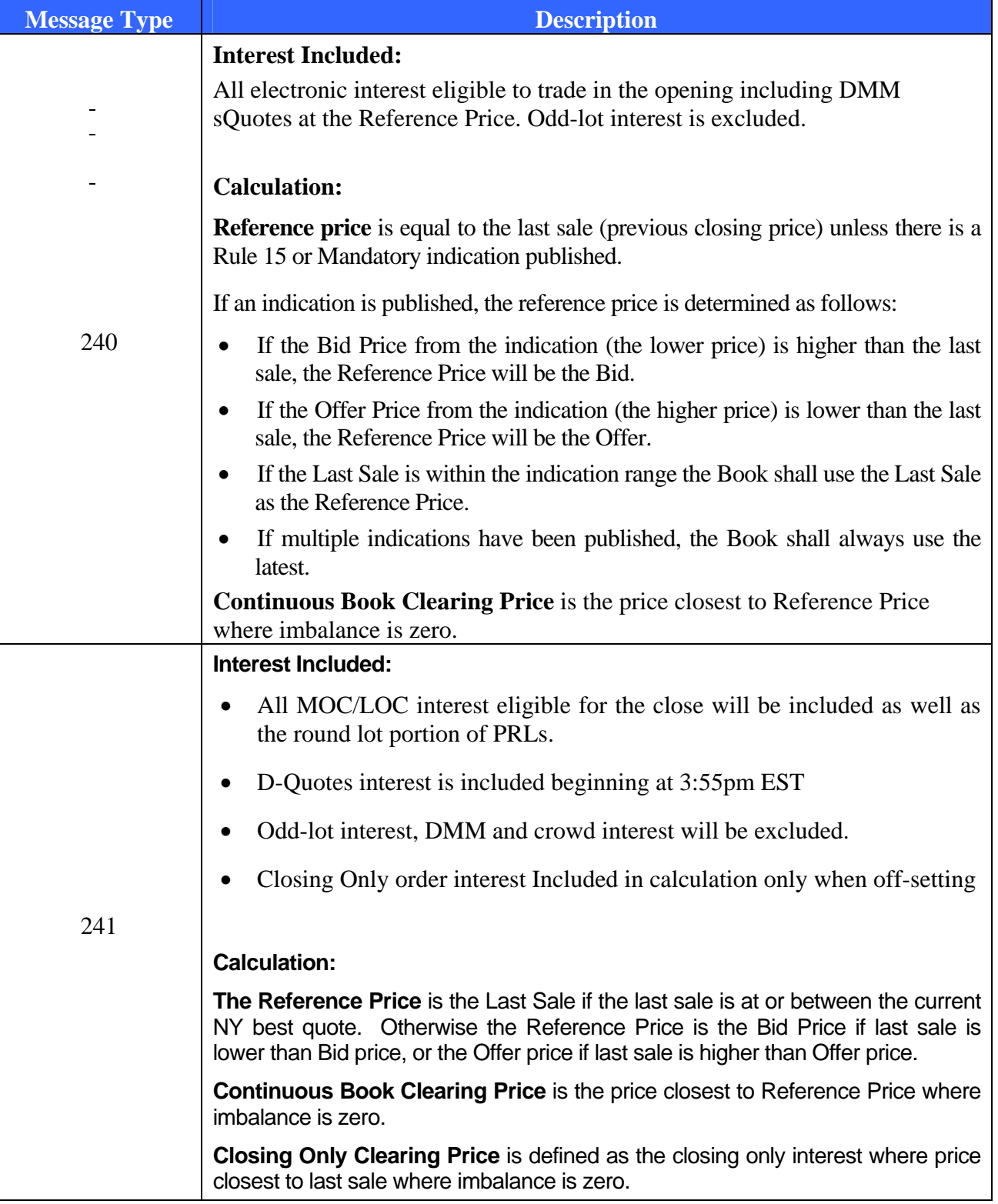

#### **5.6 NYSE Imbalance Data Exceptions**  The following are situations in which no imbalance information will be disseminated:

- 1. If the NYSE last sale price, paired quantity and imbalance quantity are the same as the previous calculation, No message will be generated.
- 2. If there is **no** Last Sale Price (e.g., Trading Halted), a single Closing Paired/Imbalance message with zero is published.
- 3. If there is paired quantity, but no imbalance quantity, the Closing Paired/Imbalance message with paired quantity and paired number of orders and **zero** imbalance quantity will be published.

#### **5.6 Message Header Format**  All messages are preceded by a standard header format. The table on the next page describes the header fields of an NYSE Imbalance message.

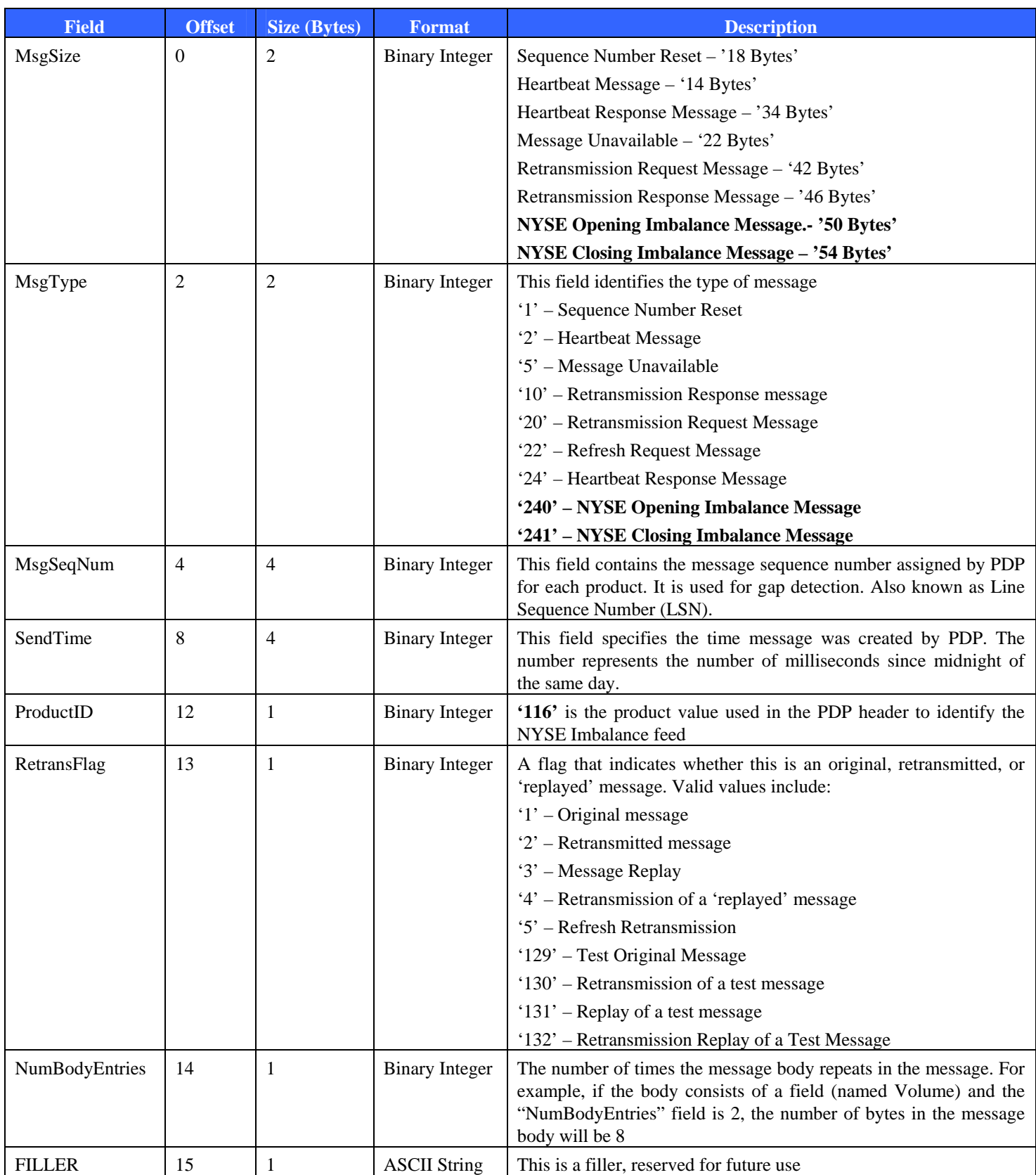

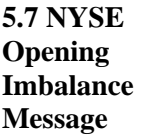

The table below describes the body fields of an NYSE Opening Imbalance message (**MsgType = '240'**) for additional messages such as sequence number reset, retransmission etc, please refer to Appendix A.

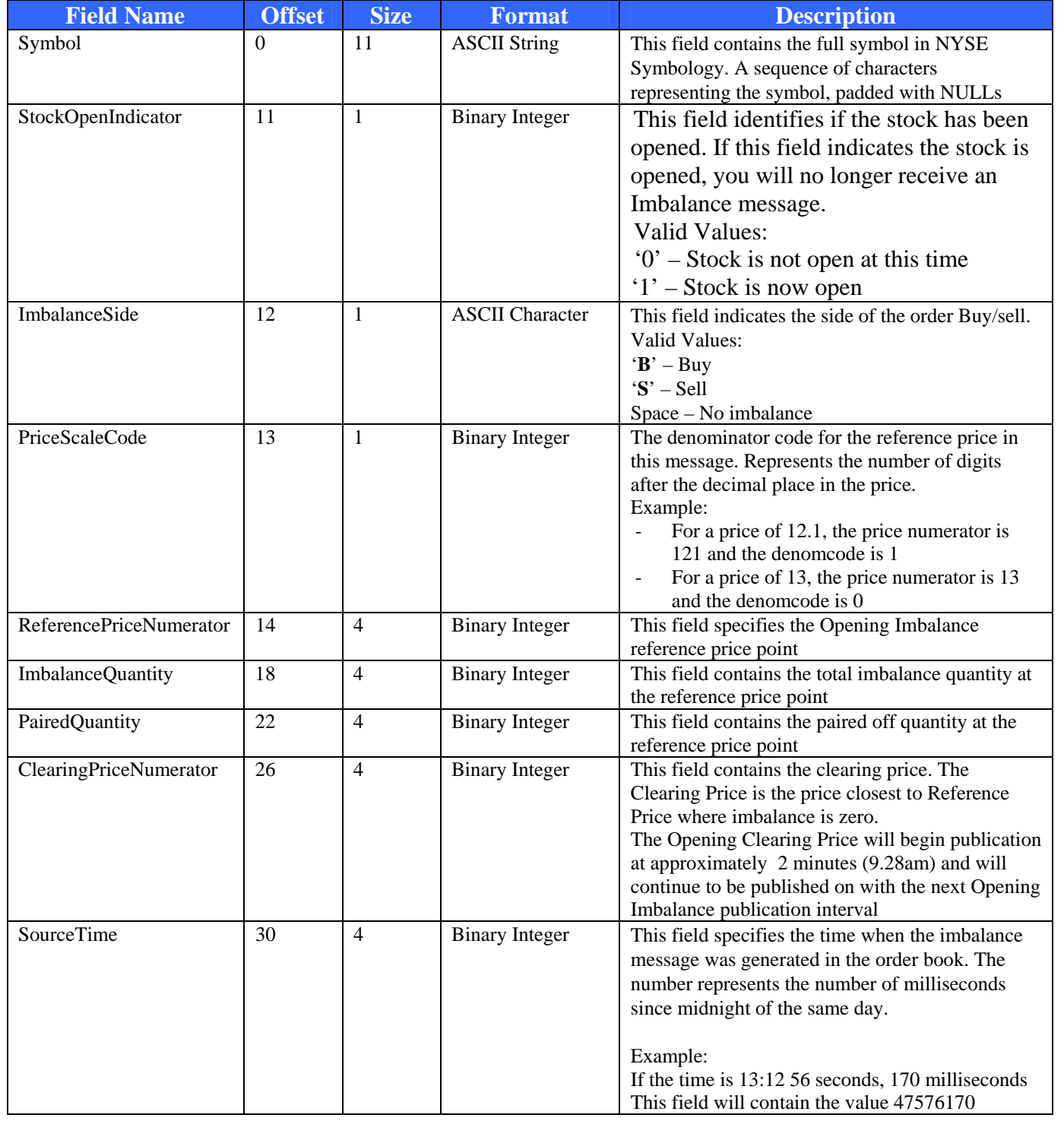

**5.8 NYSE Closing Imbalance Message** 

The table below describes the body fields of an NYSE Closing Imbalance message (**MsgType='241'**) for additional messages such as sequence number reset, retransmission etc, please refer to Appendix A.

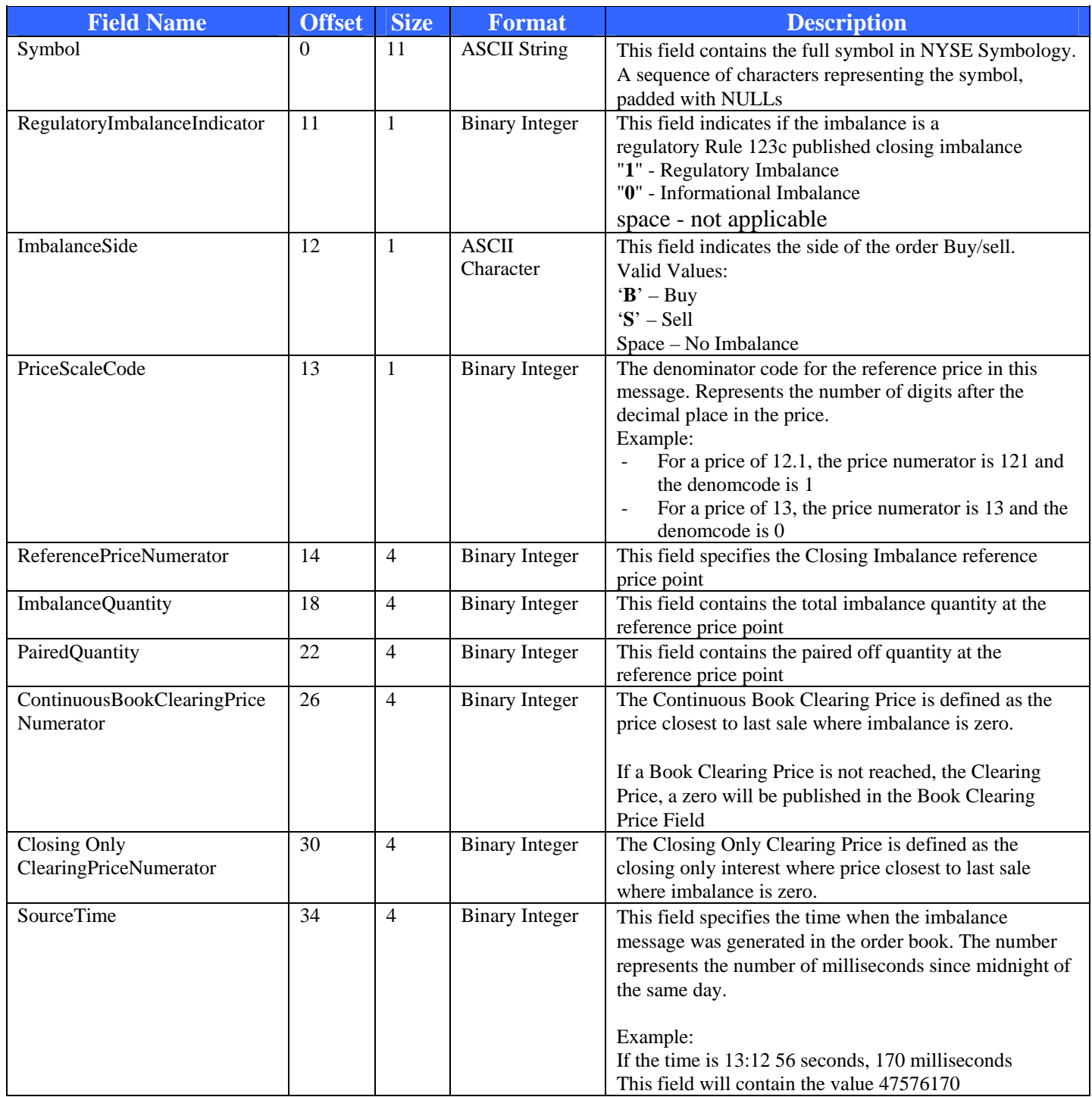

## **Chapter 6 – Message Examples**

**Overview** The following section provides examples of the data content for the NYSE Imbalance product and discusses the following scenarios

- 1. Opening Imbalance message for stock ABC
- 2. Closing Imbalance message for stock DEF Preferred A

**6.1 Scenario 1 - Opening Imbalance**  The following scenario displays what a message would look like for an Opening Imbalance message for stock ABC

**message for stock ABC** 

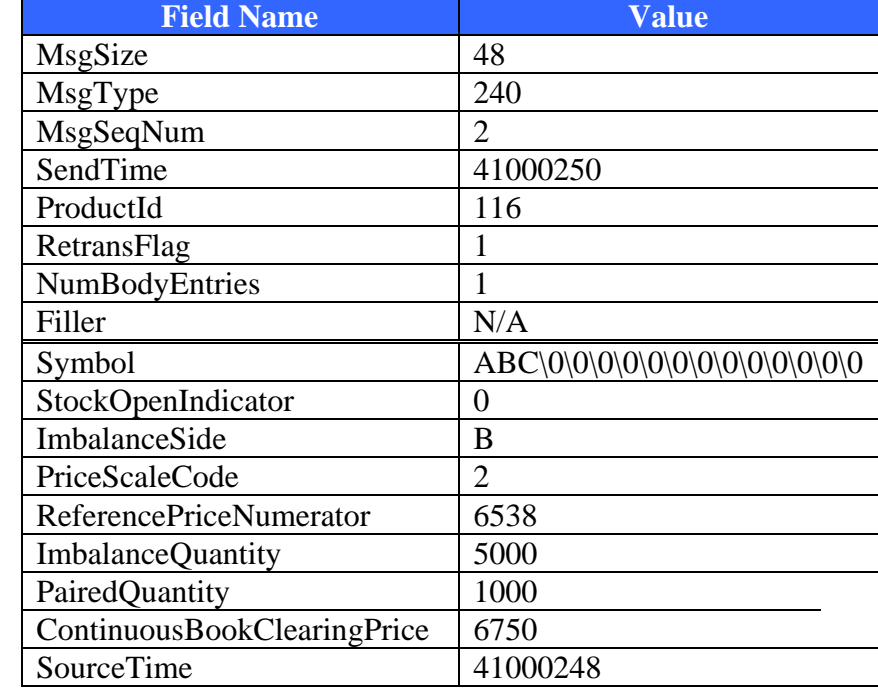

**6.2 Scenario 2 – Closing**  The following scenario displays what a message would look like for a Closing Imbalance for Stock DEF Preferred A

**Imbalance message for stock DEF Preferred A** 

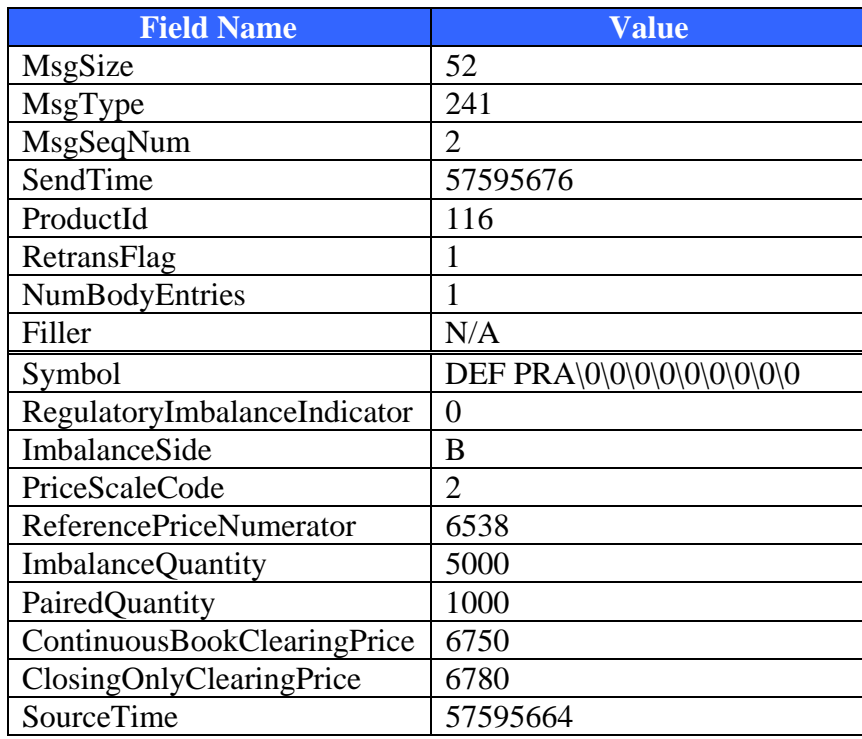

# **Appendix A– Common PDP Message Structure**

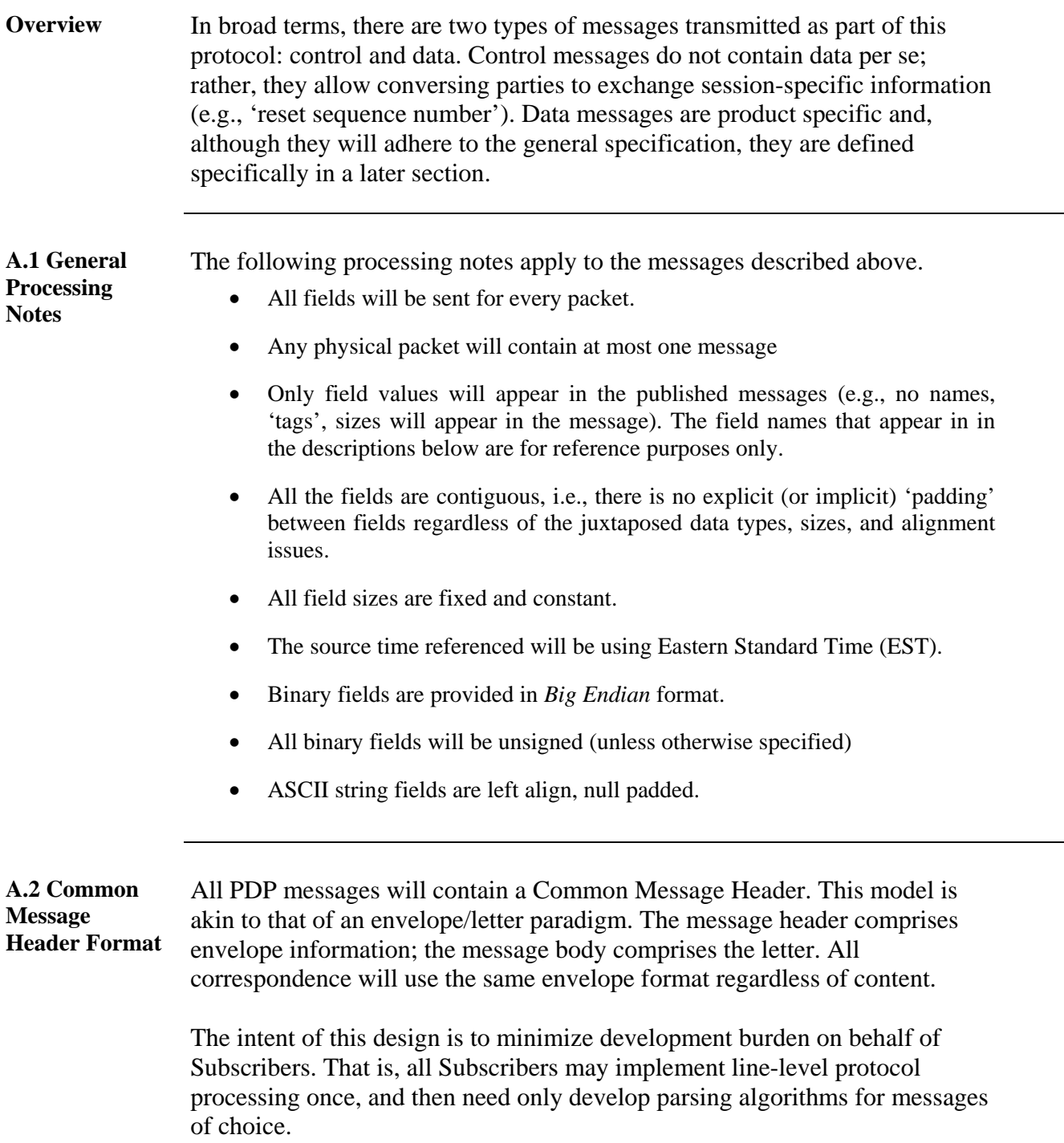

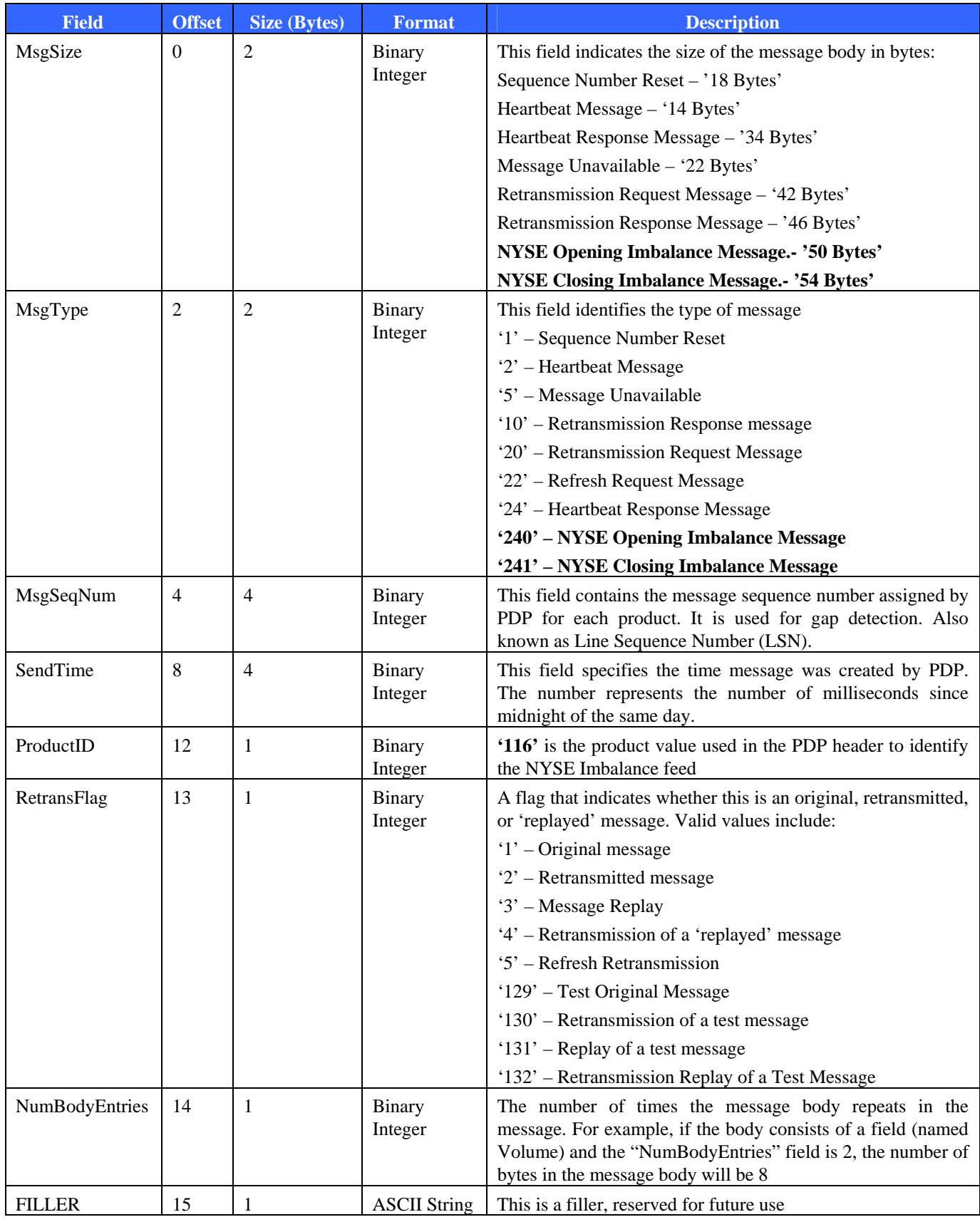

**A.3 Sequence Number Reset**  This message is sent to 'reset' the Sequence Number at start of day, in response to failures, etc. Note that this message will contain a valid sequence number. The message format is shown below.

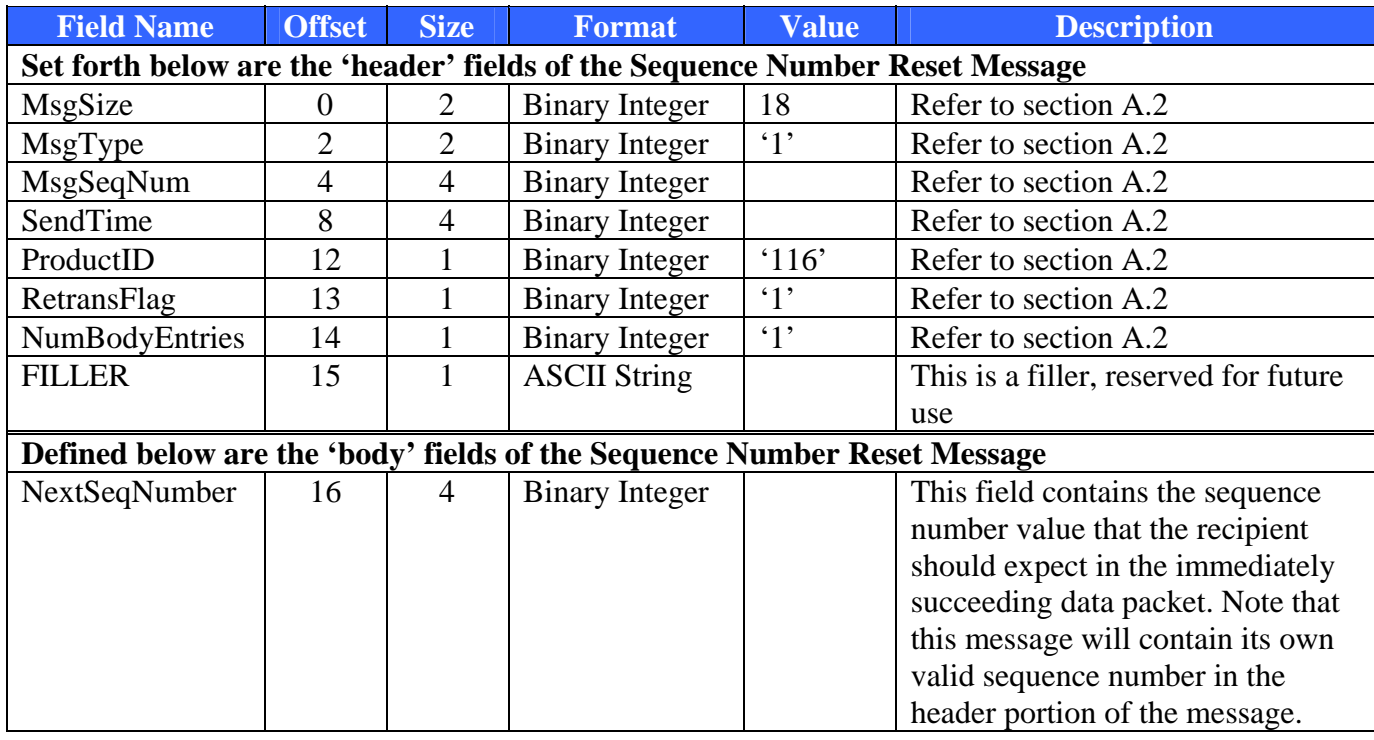

### **A.4 Sequence Number Processing Notes**

Sequence numbers normally begin at one (1) and increase monotonically with each subsequent message. There are two scenarios where the sequence number is reset (besides the start of day). First, if the value should exceed the maximum value that the SeqNum field may contain, it will be reset to one (1). Second, if NYSE Imbalance feed has a failure and it recovers, it sends a sequence number reset message. The SeqNum field of that message will be set to one (1) and the NextSeqNumber field will be set to two (2). Please refer to B.2 Processing Sequence Number Reset Messages for a suggest way of processing.

#### **A.5 Heartbeat Messages**  Subscribers that choose to establish and remain connected to the TCP/IP retrans/Refresh server will receive heartbeat message to let them know that the connection is still alive.

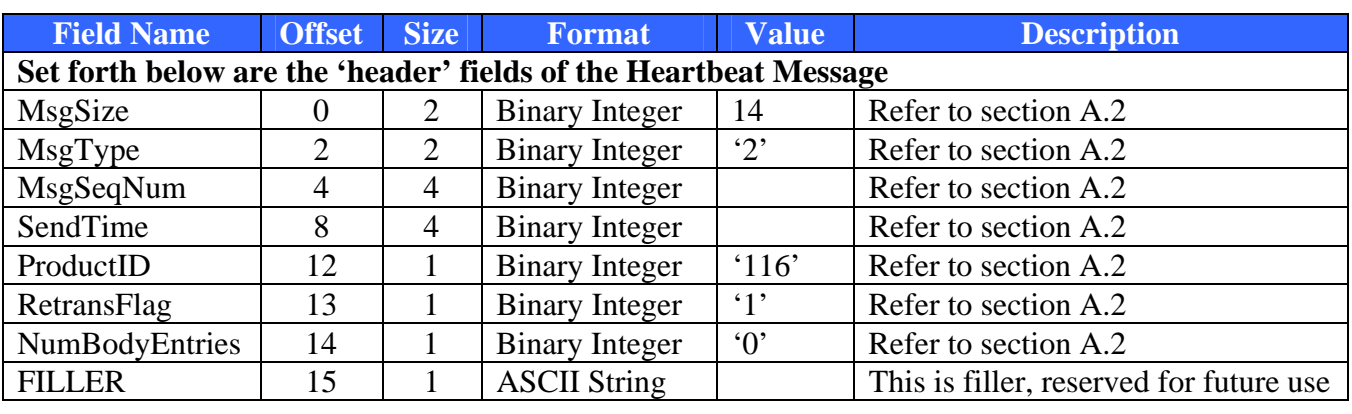

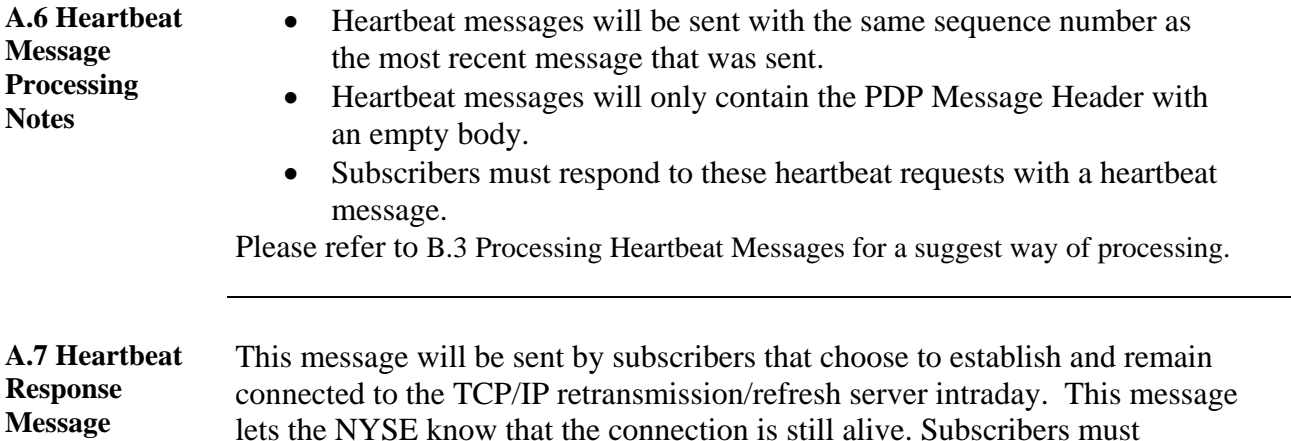

lets the NYSE know that the connection is still alive. Subscribers must

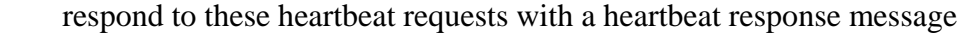

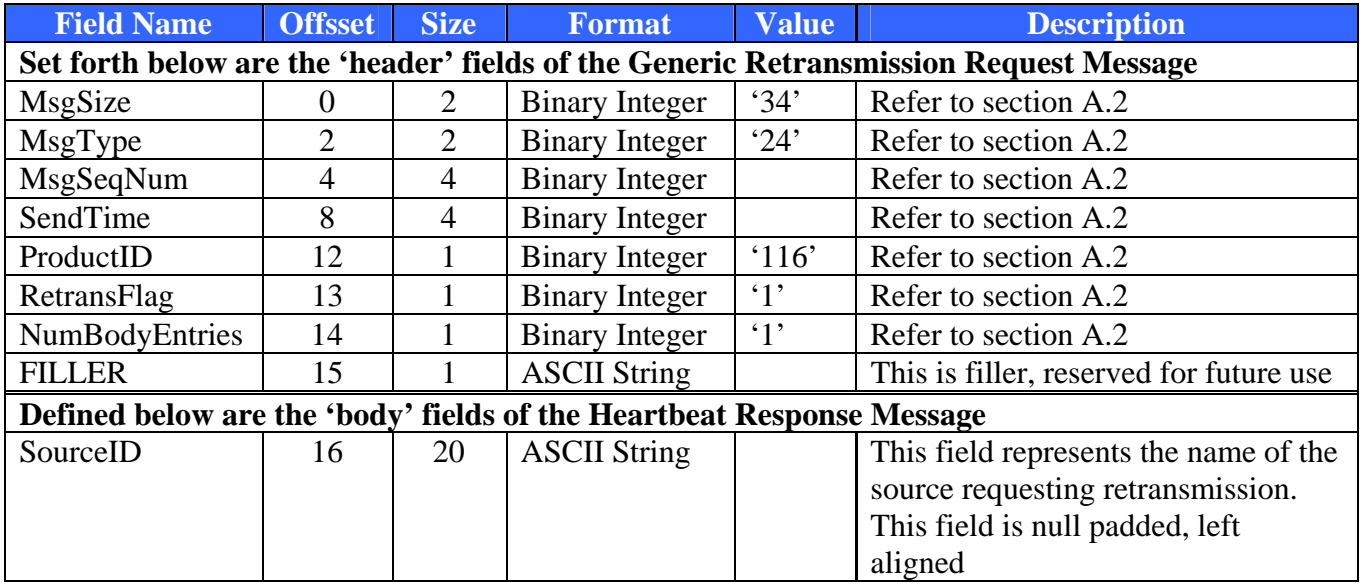

**A.8 Retransmission Request Message** 

This message is sent by Subscribers requesting missing messages. The MART will retransmit the appropriate message(s).

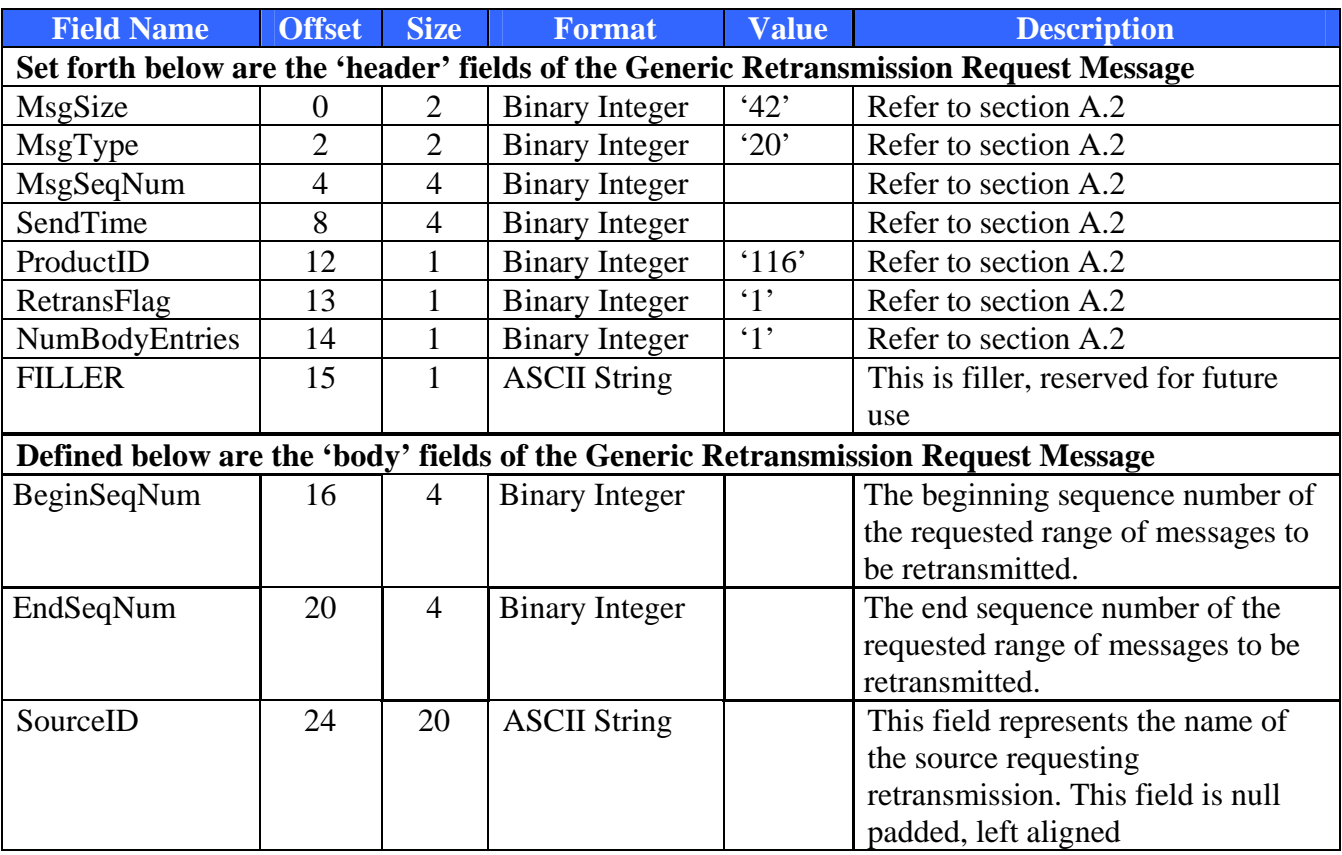

**A.9 Retransmission Response Message**  This message will be sent immediately via TCP/IP in response to the subscribers request for retransmission messages. This message does not contain any information but an ACK or NAK of the request message.

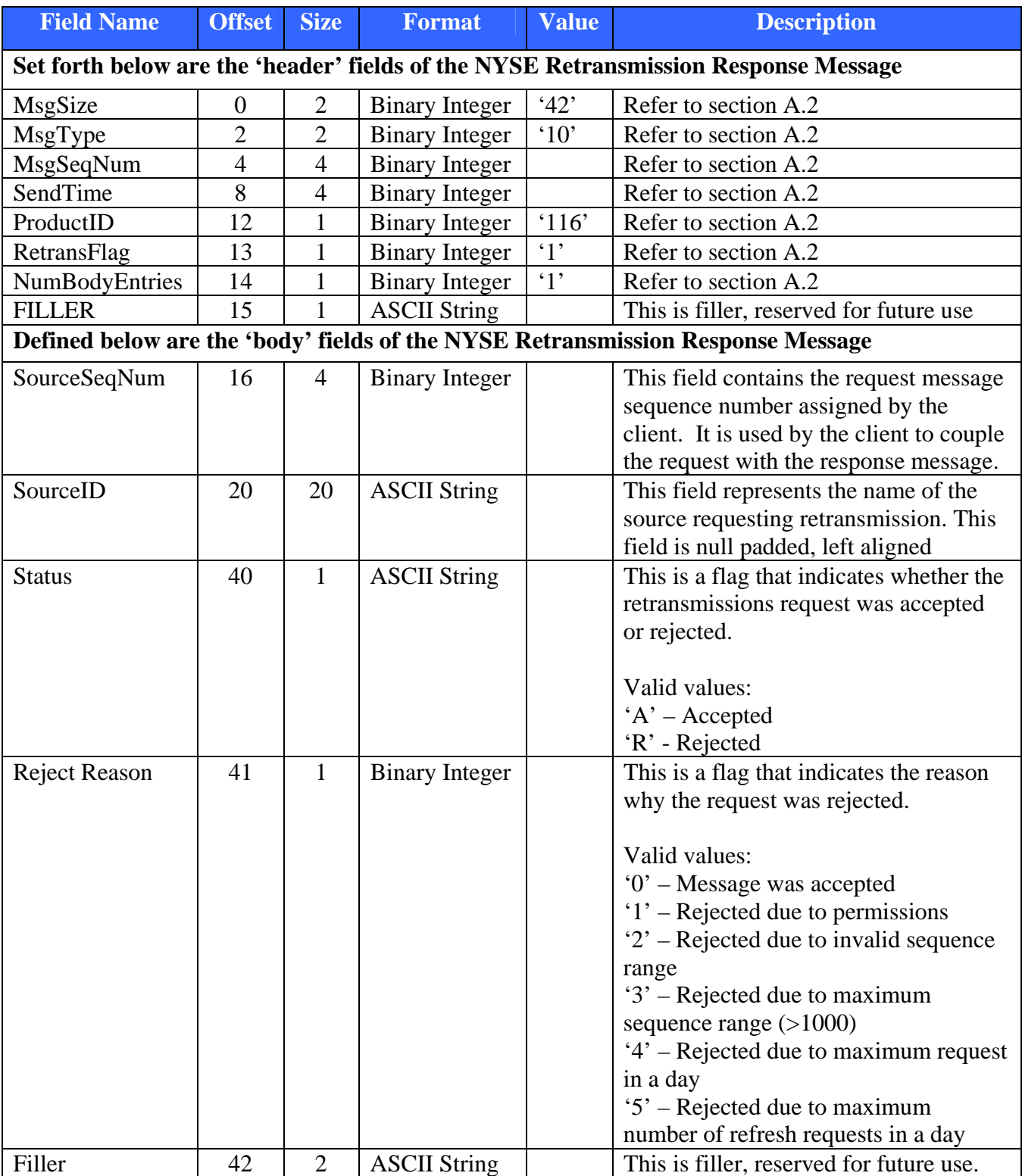

**A.10 Retransmission Message**  Upon receipt of a valid retransmission request message, the requested message(s) will be sent. This message(s) has the same message format and content as the original messages sent by the NYSE Imbalance feed, with the exception that the 'RetransFlag' in the header is set to the value of '2', '4' or '5' depending on whether the retransmission is for a non-replay or a replay retransmission message, respectively.

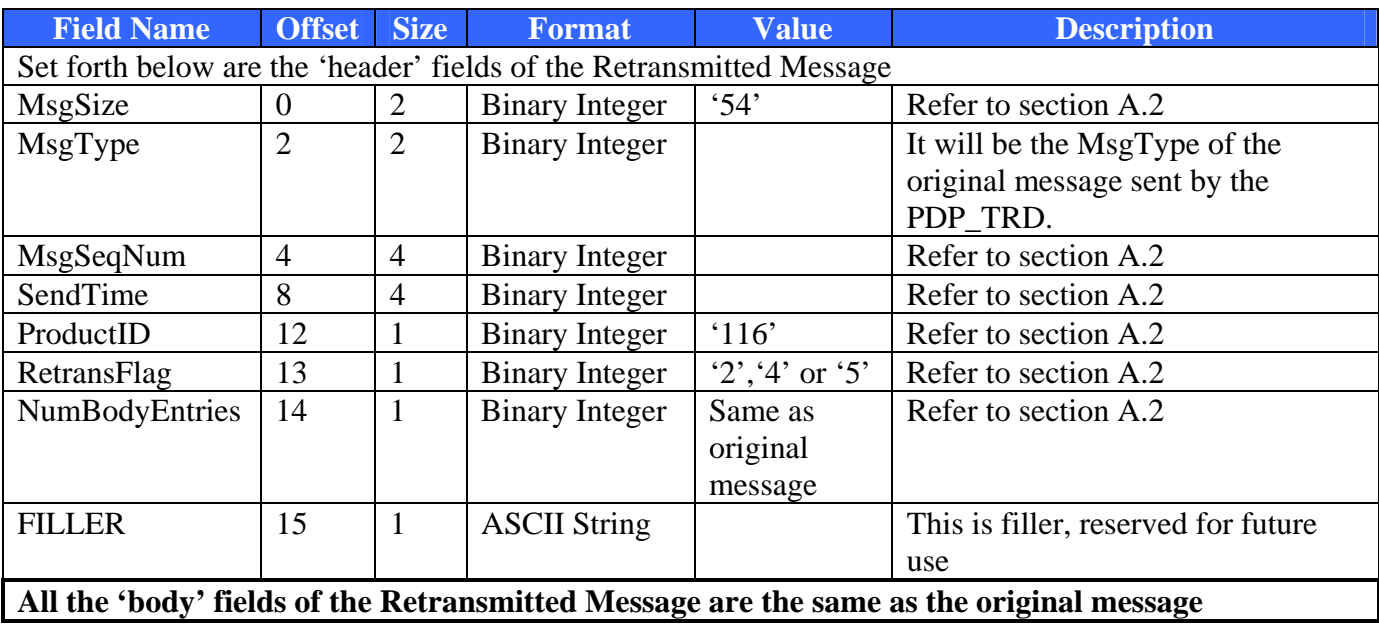

**A.11 Retransmission message processing notes** 

- All Subscribers will receive retransmission messages through the retransmission channel.
- Due to the multicast nature, subscribers will receive 'all' retransmission messages, including messages that were not requested by them.
- Note that when a message for a particular symbol is retransmitted, a new message **for the same symbol** may be sent through the regular channel. This scenario is very likely to occur with busy symbols and may cause confusion as to which message contains the latest information on that symbol.

In order to resolve the conflict, the following qualification method should be applied:

- a. Check the MsgSeqNum field. A retransmitted message retains the same sequence number as the original message. Even refreshes are retransmitted with the original sequence numbers for the message they belonged to.
- b. The most current sequence number (SEQNUM) contains the latest information.
- c. If the SEQNUMS are the same: messages are the same, any of the two messages contains the same information.

Please refer to B.6 Processing of line level Retransmission Messages for a suggest way of processing.

### **A.12 Message Unavailable**

This message will be sent to inform the subscribers of unavailability of a range of messages for which they may have requested retransmission via the Retransmission Multicast channels. Below is the message format.

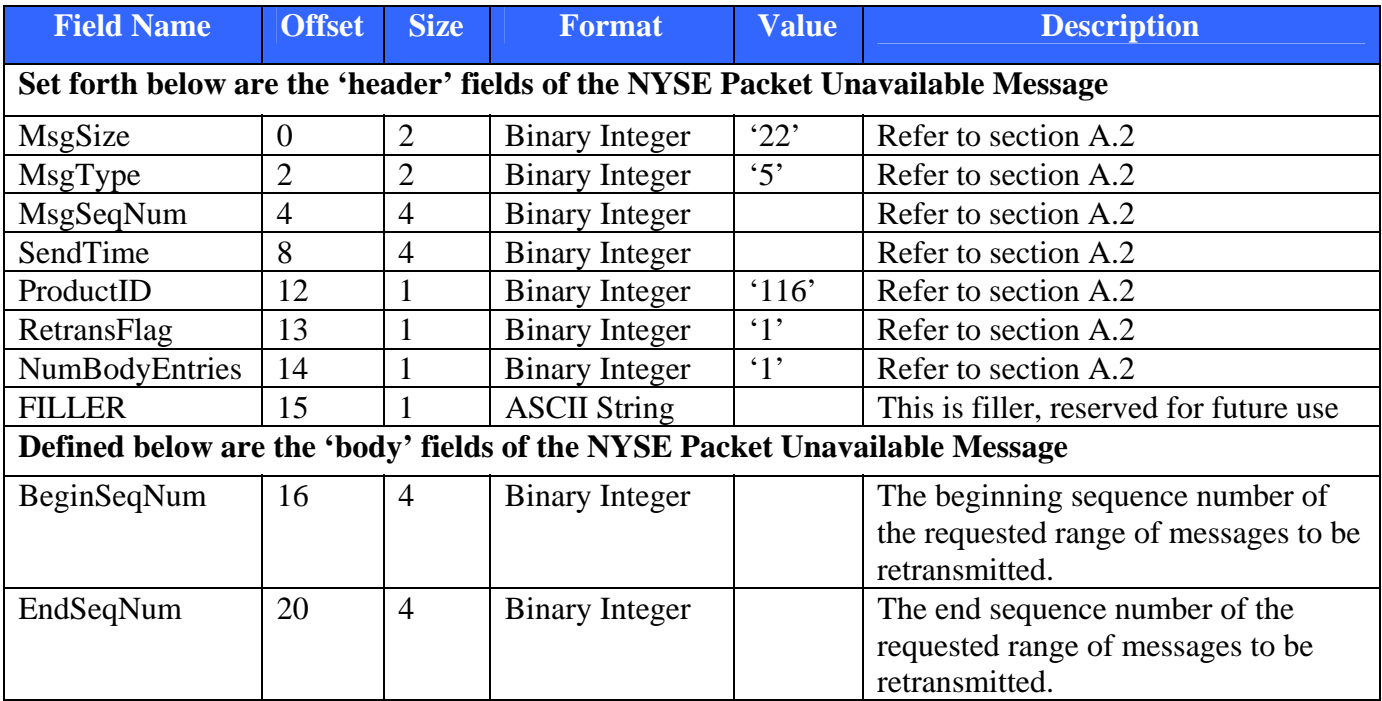

## **Appendix B – Message Processing**

**Overview** The following chapter provides workflow diagrams to simplify how the NYSE Trade messages should be processed

**B.1 Processing of messages**  The following is the recommended way of processing messages

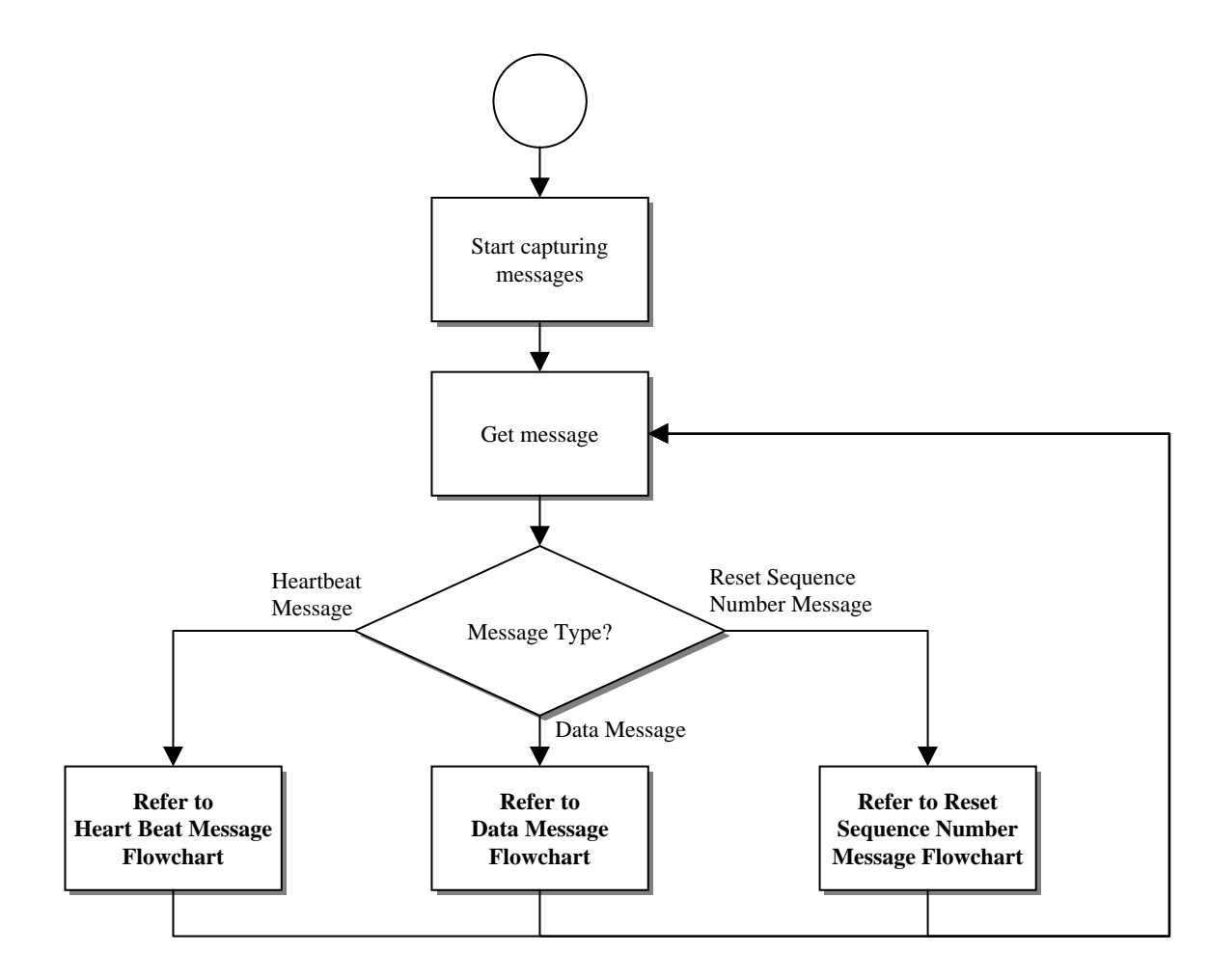

**Figure 1. Processing of Messages** 

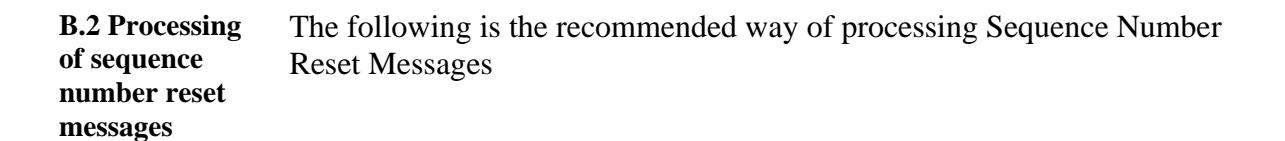

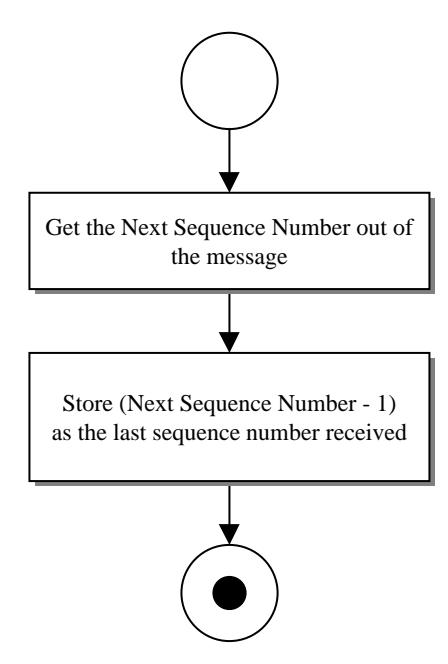

**Figure 2. Processing of Sequence Number Reset Message** 

**B.3 Processing of Heartbeat messages**  The following is the recommended way of processing Heartbeat messages

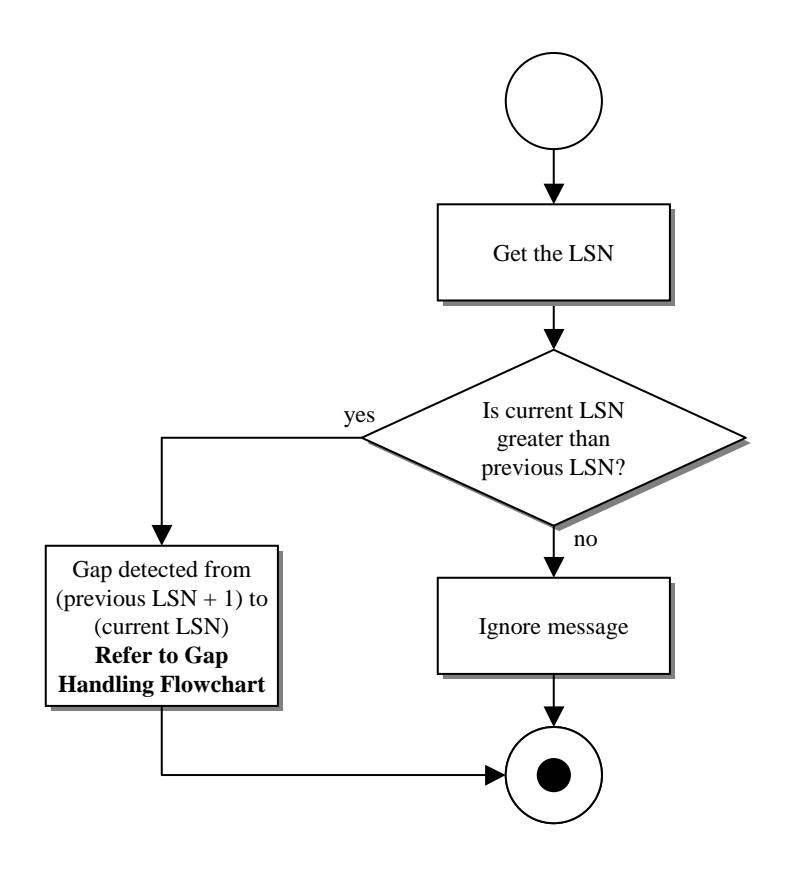

**Figure 3. Processing of Heartbeat Messages** 

**B.4 Processing of Heartbeat response messages**  The following is the recommended way of processing Heartbeat messages

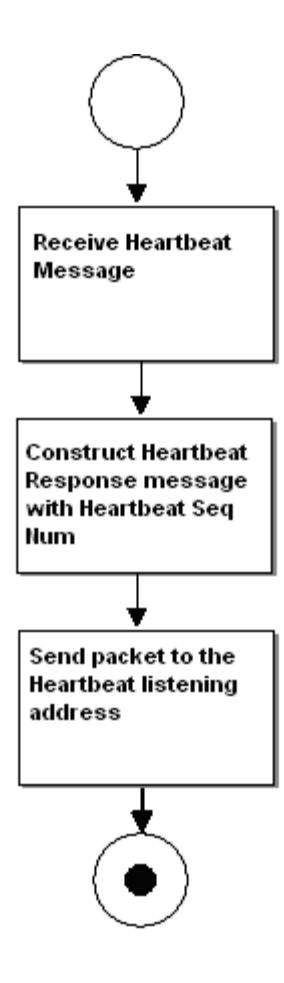

**Figure 4. Processing of Heartbeat Response Messages** 

**B.5 Processing of Heartbeat response messages**  The following is the recommended way of processing Heartbeat messages

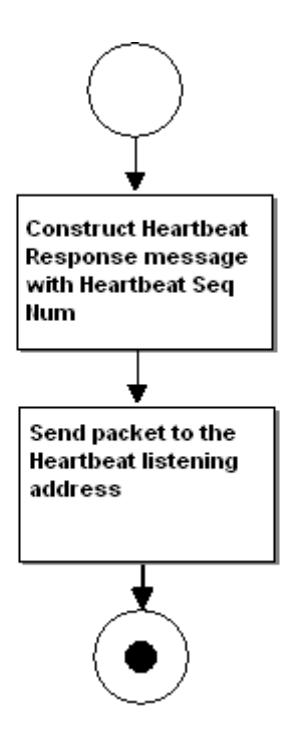

**Figure 5. Processing of Heartbeat Response Messages** 

**B.6 Processing of Data messages**  The following is the recommended way of processing Data messages

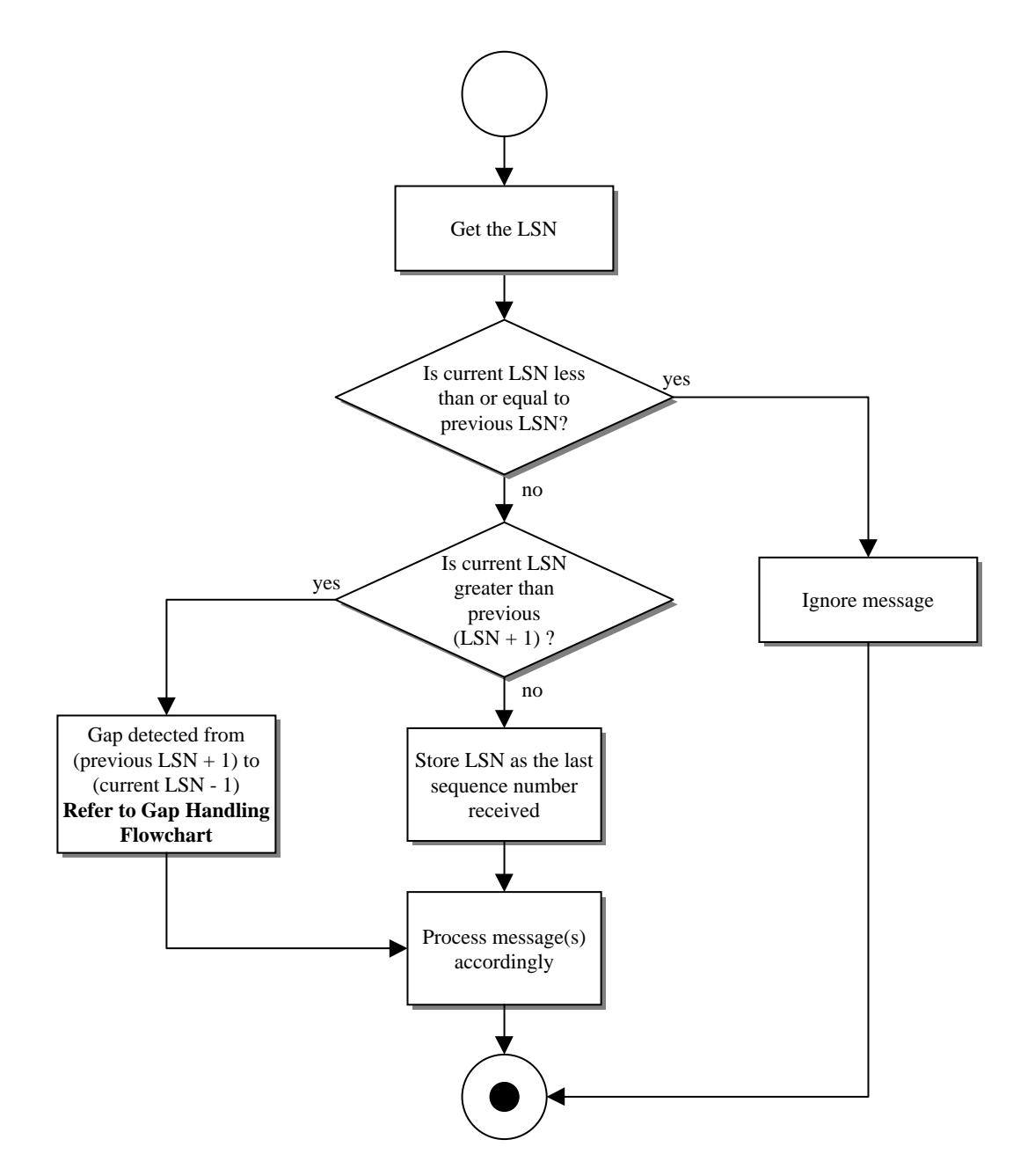

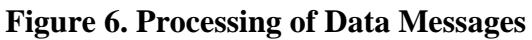

**B.7 Processing of Gap handling**  The following is the recommended way of handling message gaps

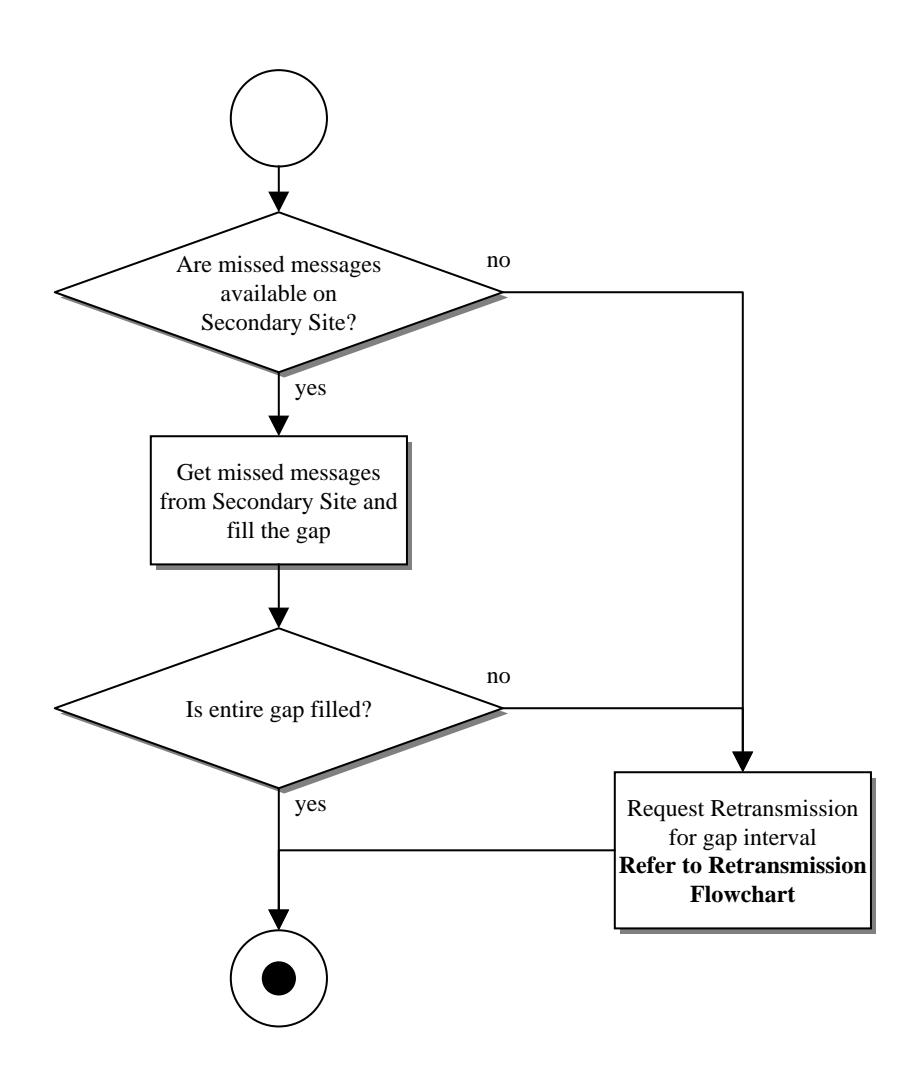

**Figure 7. Processing of Gap Handling** 

**B.8 Processing of line level retransmissions**  The following is the recommended way of line level retransmissions

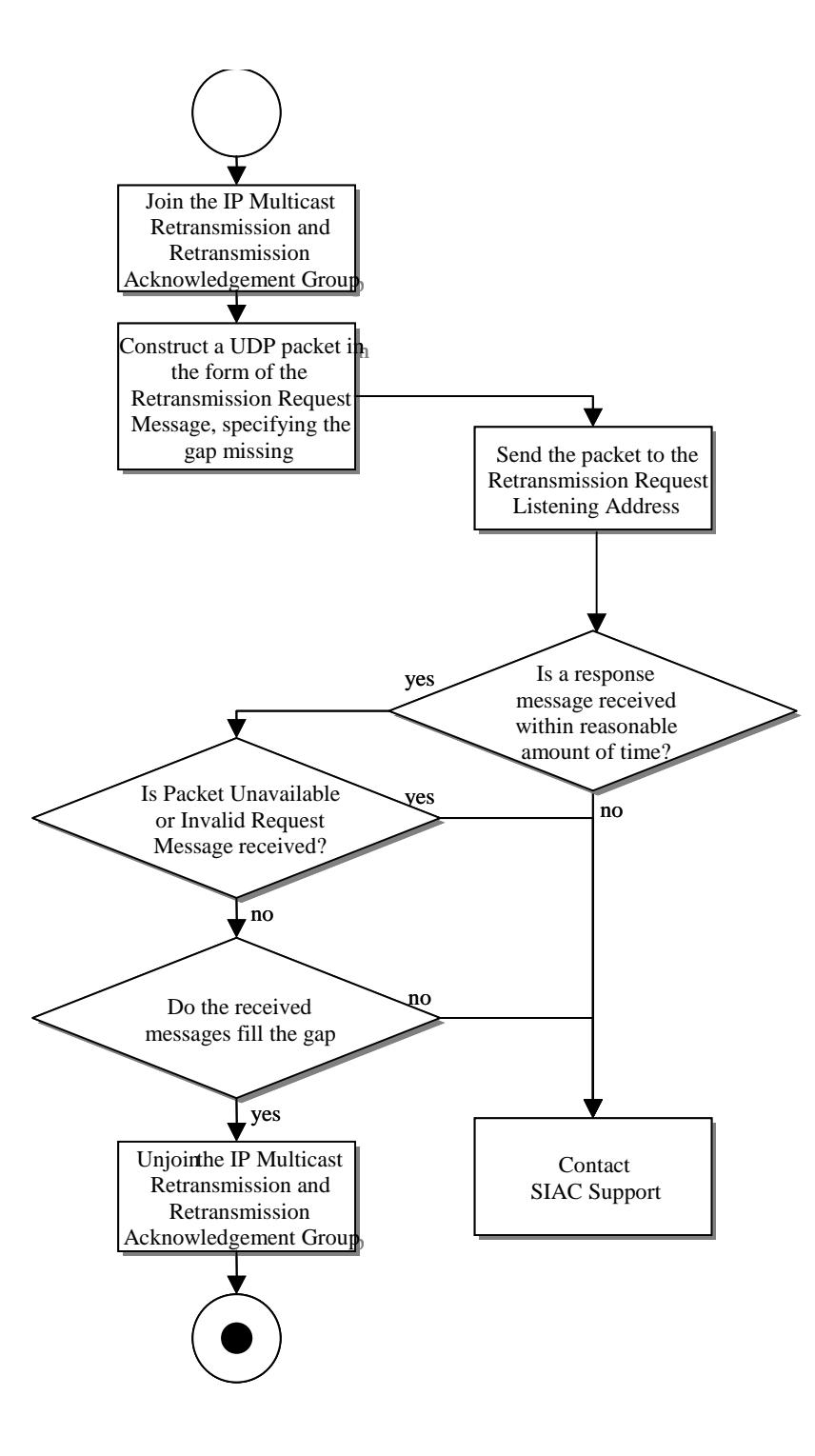

**Figure 8. Processing of Line Level Retransmissions** 

## **Appendix C– Frequently Asked Questions**

**Overview** The following section provides information to assist subscribers with frequently asked questions concerning the NYSE Imbalance Product. For more up to date information please visit the NYSE Imbalance discussion board on http://www.nyxdata.com/nysedata/Support/DiscussionBoard/tabid/108/view/t opics/forumid/40/Default.aspx

### **Q: What is the average message size?**

The Opening Imbalance Message is 48 bytes long and the Closing Imbalance Message is 52 bytes long.

### **Q: What is the process to define a Source ID for retransmission purposes?**

A: Contact SIAC Support and provide the desired Source ID. SIAC Support will evaluate and approve or disapprove the Source ID. In case of disapproval, a new Source ID has to be defined. In case of approval, SIAC Support will make the necessary updates on the product provider side to add the Source ID and applicable rules.

## **Q: What is the average message rate (messages per second) seen in a normal day for Imbalance?**

A: Refer to the NYSE Imbalance Impact Guide in chapter 2.

### **Q: What is the average number of messages seen in a normal day?**

A: Refer to the NYSE Imbalance Impact Guide in chapter 2.

## **Q: Will retransmitted data ever come down the normal data feed?**

A: No, retransmitted data will always be sent out on the designated retransmission IP/Multicast address/port.

## **Q: Are the Primary and Secondary feeds identical?**

- A: The feeds are not identical because they are distributed from 2 (two) different source addresses. However, the data content (like the sequence numbers and message content) are the same and can be used to fill gaps.
- **Q: We continue to see gaps in the feed even though our network is isolated and our server is underutilized. What could it be?**
- A: Although collisions are very rare, it is possible to have message gaps due to them. However, it is more likely that your multicast receiver is gapping during a message burst. This may be due to a UDP buffer overflow. SIAC recommends that Subscribers increase the standard UDP buffer setting to capture this burst.
- **Q: We sent several retransmissions request during the day and they were fulfilled, but now our retransmission requests are no longer being filled. What could it be?**
- A: Please contact SIAC Support to reactivate your Retransmission ID, as your application may have reached the retransmission thresholds as specified in Chapter 3 – section 3.1.7

## **Q: Do I need to establish a TCP/IP connection? Do I need to do this on a daily basis?**

A: Yes, a TCP/IP connection is needed for requesting retransmissions of any kind, e.g., dropped packets, book refresh, symbol mappings, etc.